RÉPUBLIQUE ALGÉRIENNE DÉMOCRATIQUE ET POPULAIRE MINISTÈRE DE L'ENSEIGNEMENT SUPÉRIEUR ET DE LA RECHERCHE SCIENTIFIQUE CENTRE UNIVERSITAIRE SALHI AHMED – NAAMA

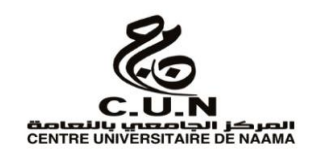

### INSTITUT DES SCIENCES ET TECHNOLOGIES

DÉPARTEMENT DE TECHNOLOGIE

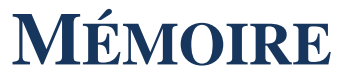

En vue de l'obtention du diplôme de **Master** en :

**Génie Mécanique**

*Option* : **Énergétique**

**Intitulé :**

# **ETUDE DU COMPORTEMENT AERODYNAMIQUE D'UN CORPS FESULE**

**Présenté par :**

- > MAKHLOUF SOUHEYLA
- $\triangleright$  AMMANI WAFA

*Soutenu le :28 /06/2020….. devant le Jury :*

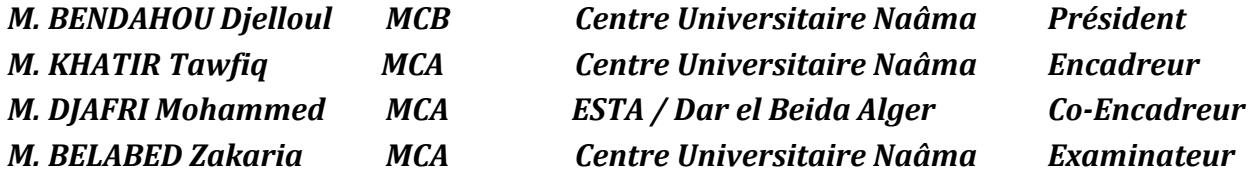

Naama – Algérie - 2020

#### **REMERCIMENTS**

En préambule a ce travail, nous souhaitons adresser nos remerciements les plus sincères aux personnes qui nous ont apporté leur aide et leur soutien et qui ont contribué à l'élaboration de ce projet de fin d'étude.

 Nous premières remerciements à ALLAH le tous puisant de nous avoir donné la foi, la force et le courage.

Nous tenons exprimer notre profonde gratitude et notre reconnaissance à notre encadreur, Mr DJAAFERI Mohammed qui s'est montré à l'écoute et disponible, ainsi pour l'inspiration, laide et les conseils fructueux qu'il nous a prodiguées tout au long de la réalisation de ce travail.

Nous remercions également notre directeur de l'institut et encadreur Mr KHATIR Toufiq qui nous a fait l'honneur de nous encadrer avec son entière disponibilité, ses conseils éclaircissements qui nous font ont tant servi.

Nous remercions aussi tout les membres du jury pour l'honneur qu'ils nous font en examinant notre travail.

A tout nos enseignants du département de génie mécanique nous les remercions pour toutes les connaissances acquises durant notre formation dans ce département et qui résident dans la qualité des enseignements qu'ils nous ont prodigués.

Enfin il est évident que nous ne pouvons pas terminer ces remerciements sans penser particulièrement à nos chers parents pour avoir contribuer sans ménagement afin de parvenir au terme de ce travail qui est le fruit de plusieurs années d'études.

#### **DEDICACES SOUHEYLA**

Quoi de plus que de pouvoir partager les meilleurs moments de ma vie avec les êtres qu'on aime arrivé au terme de la fin de mes études, j'ai le grand plaisir de dédier ce modeste travail

A l'homme de ma vie, mon exemple éternel, celui qui s'est toujours sacrifié pour me voir réussir, à toi mon père \* Mebarek \*

A ma chère mère \* Safia \* pour son amour, et qu'elle m'a toujours accordé en témoignage de ma reconnaissance envers sa confiance, ses sacrifices et sa tendresse.

A mes grands parents, pour leur prières tout au long des mes études que dieu leur donne une longue et joyeuse vie

A ma chère sœur Nessrine et mon frère Chakib qui m'avez toujours soutenu et encouragé je leur souhaitant le succès et tout le bonheur

A toute la famille MALKI et MEKHLOUF pour l'amour et le respect qu'ils mont toujours accordé

A mes adorables tante: Souad Wafaa Malika Khaira qui n'ont pas cessée de me conseiller, encourager et soutenir, que dieu les protèges et lui offre la chance et le bonheur

A ma chère binôme Wafa et ça famille surtout ma sœur Sara

A toute mes cousins et mes cousines.

A toute personne qui ma aidé à franchir un horizon dans ma vie.

A mon ami Mohammed qui ma aidé supporté dans les moments difficiles

A mes proches Imane, Djemaa et Rekia.

A tous ceux que j'aime et qui m'aiment

#### **DEDICACES WAFA**

A ma très chère mère Hafida, khaira

Quoi que je fasse au que je dise, je ne saurai point remercier comme il se doit ton affection me couvre ta bienveillance me guide et ta présences a mes cotés à toujours été ma source de force pour affronter les déférents obstacles.

A mon père Ahmed dans le mérite, les sacrifices et les qualités humaines m'ont permis de vivre ce jour.

A mes très chers frère Djellol et Banouda.

A mes sœurs Sara, Fadila, Fatiha, Amel, Zoubida et Nessrine.

A toutes les personnes de ma grande famille.

A ma binôme Souheyla et sa famille

A ma meilleure amie Sabrina

A tous ceux qui ont contribué de prés ou de loin pour que ce projet soit possible, je vous dis Merci.

*Mafa* 

# **TABLE DES MATIERES :**

# **PAGES LIMINAIRES**

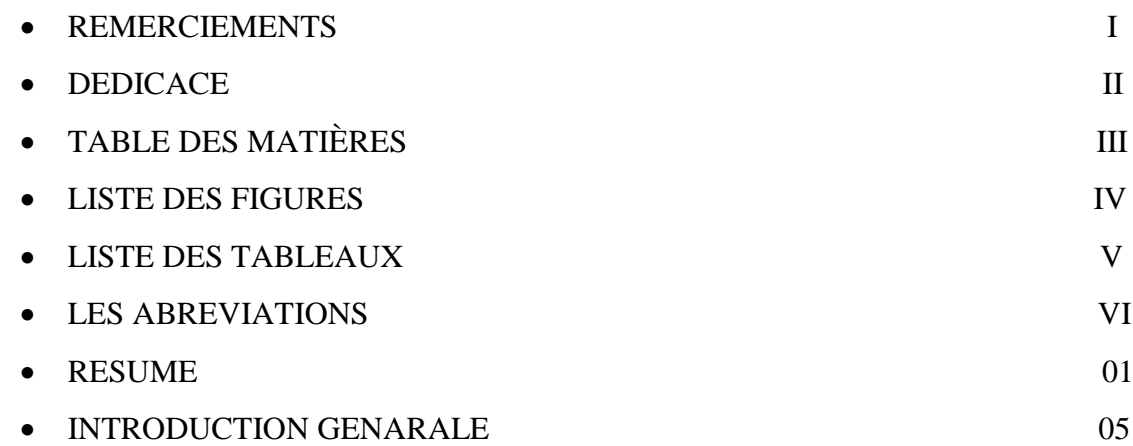

# **Chapitre I : GENERALITE SUR L'AERODYNAMIQUE**

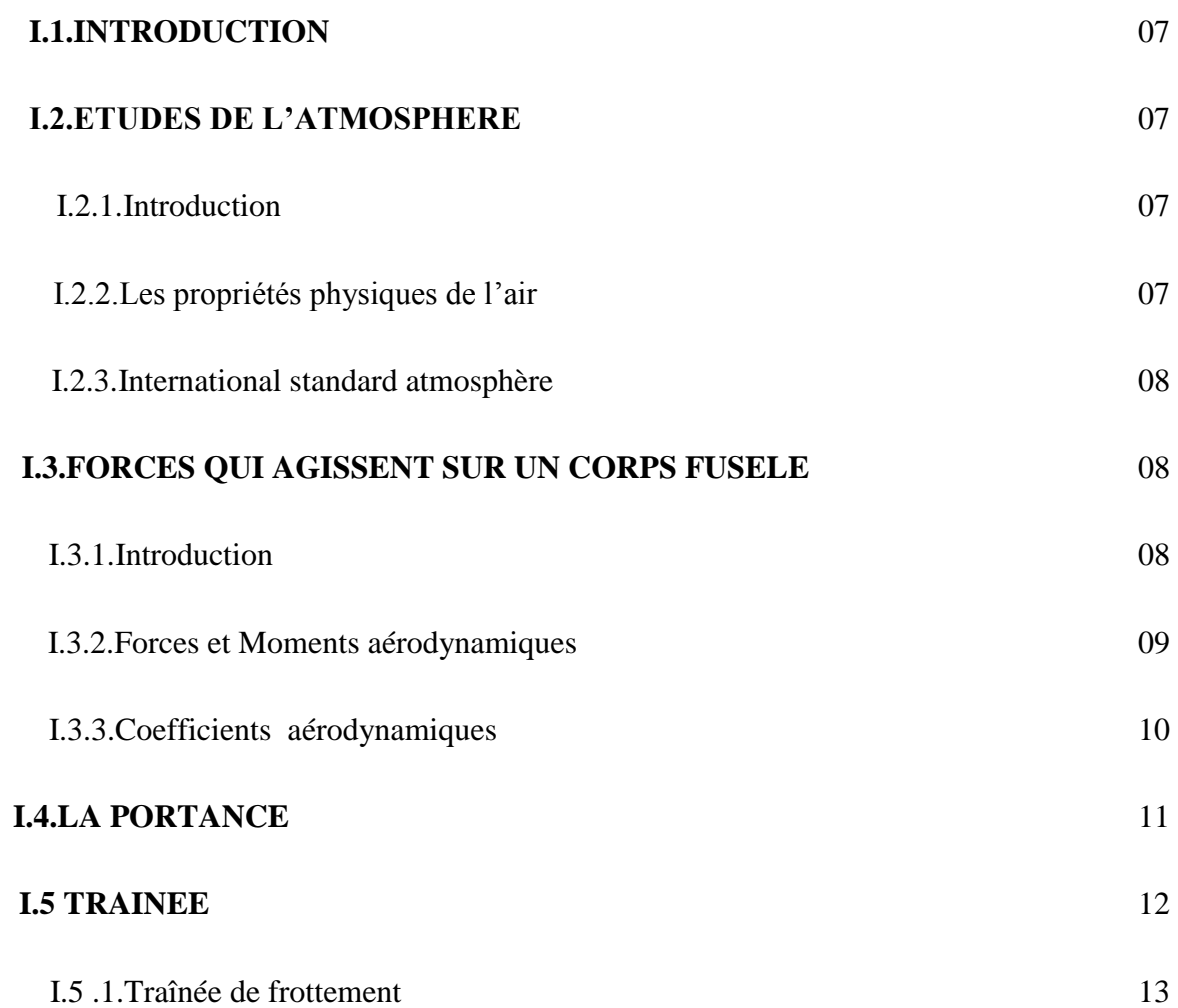

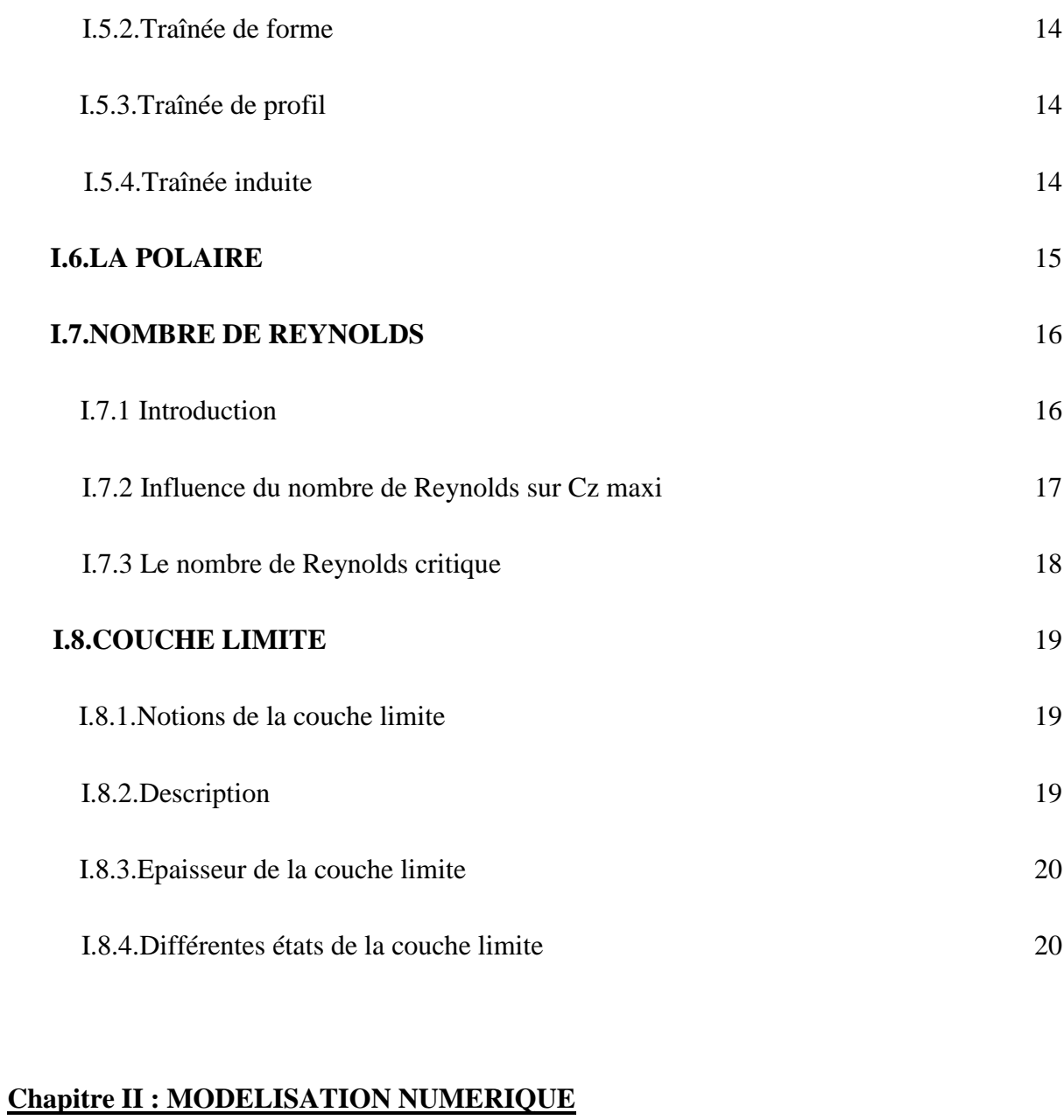

# **II.1.Introduction** 24 **II.2.Les différents types d'écoulement** 24 II.2.1.Ecoulement compressible et incompressible 24 II.2.2.Ecoulement stationnaire et instationnaire 25 II.2.3.Ecoulement laminaire et turbulent 25 II.2.4.Ecoulement irrotationnels 26

# **II.3.les équations fondamentales de la mécanique des fluides**

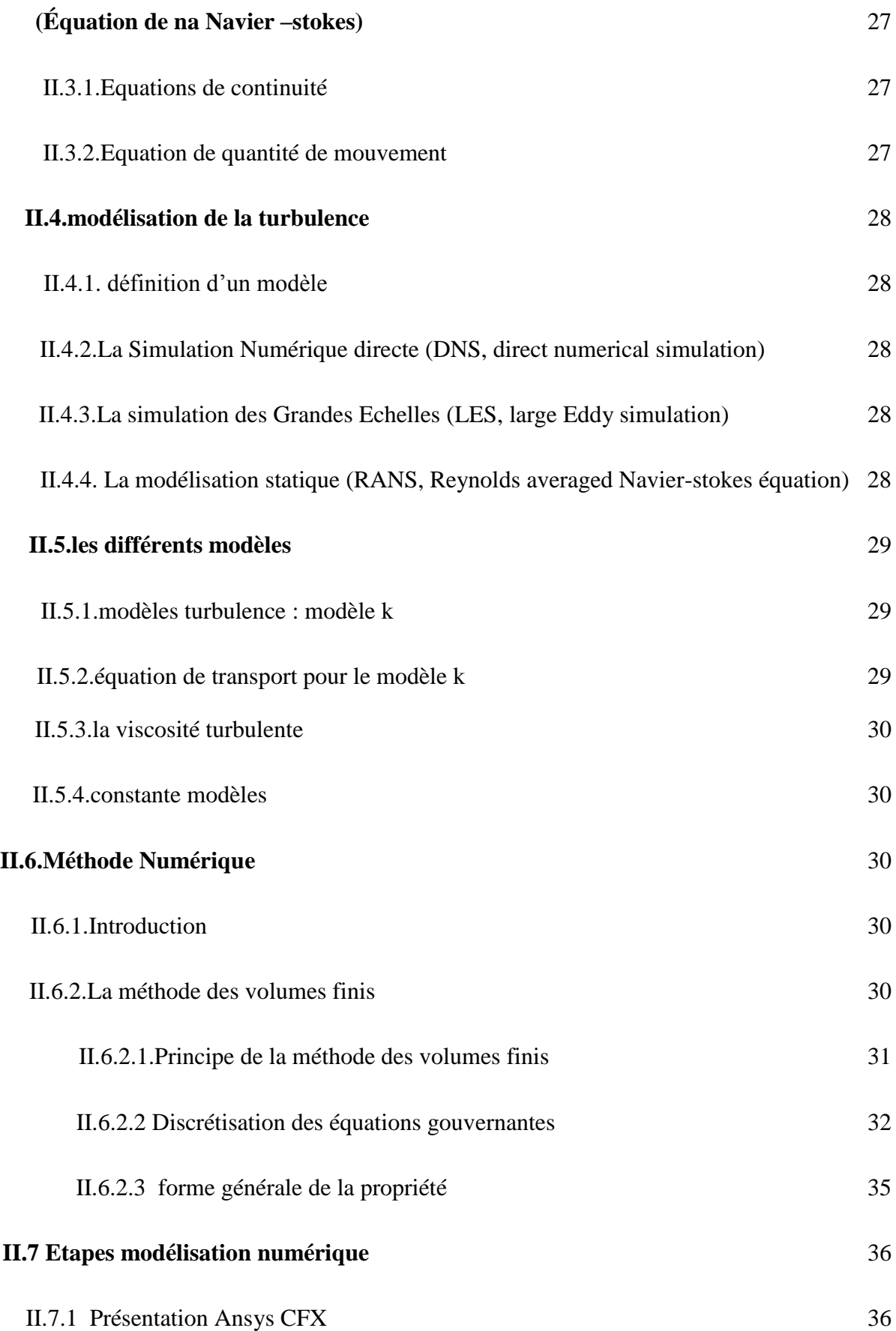

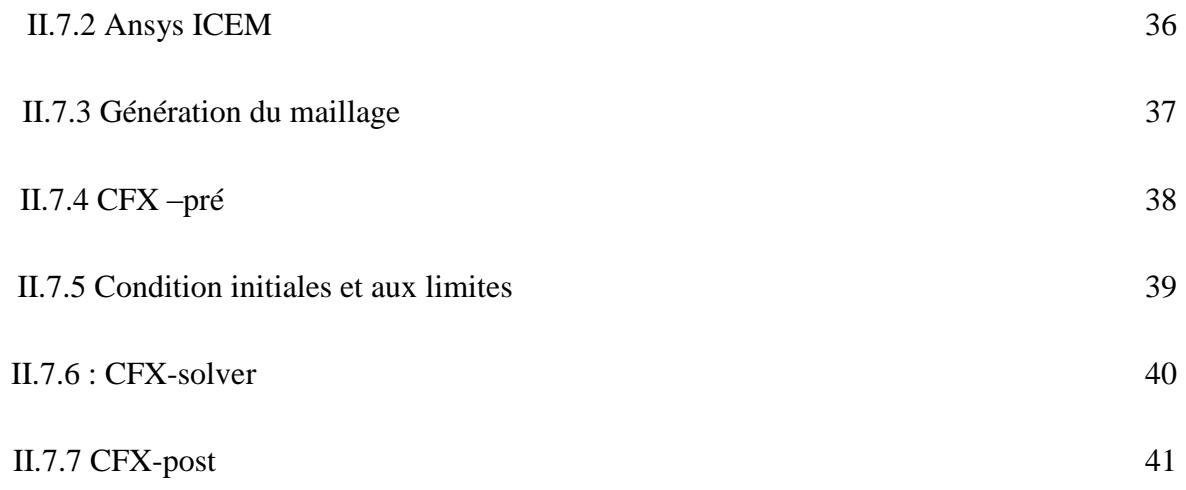

# **Chapitre III : RESULTATS ET DISCUSSIONS**

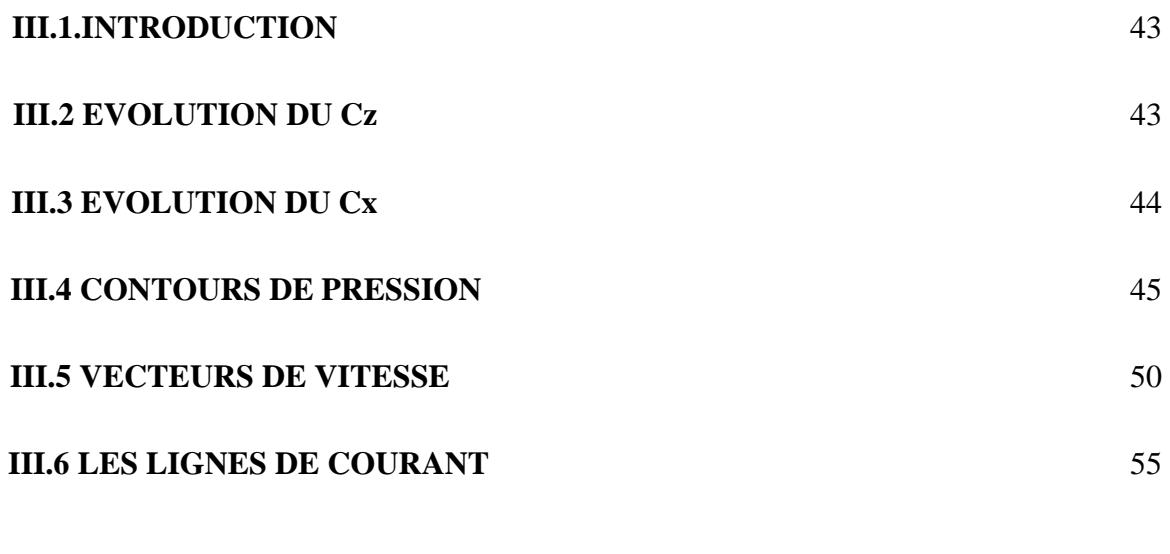

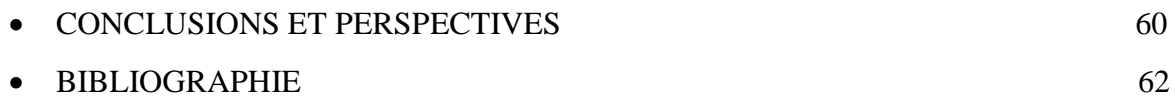

## **LISTE DES FIGURES :**

# **Chapitre I : GENERALITE SUR L'AERODYNAMIQUE**

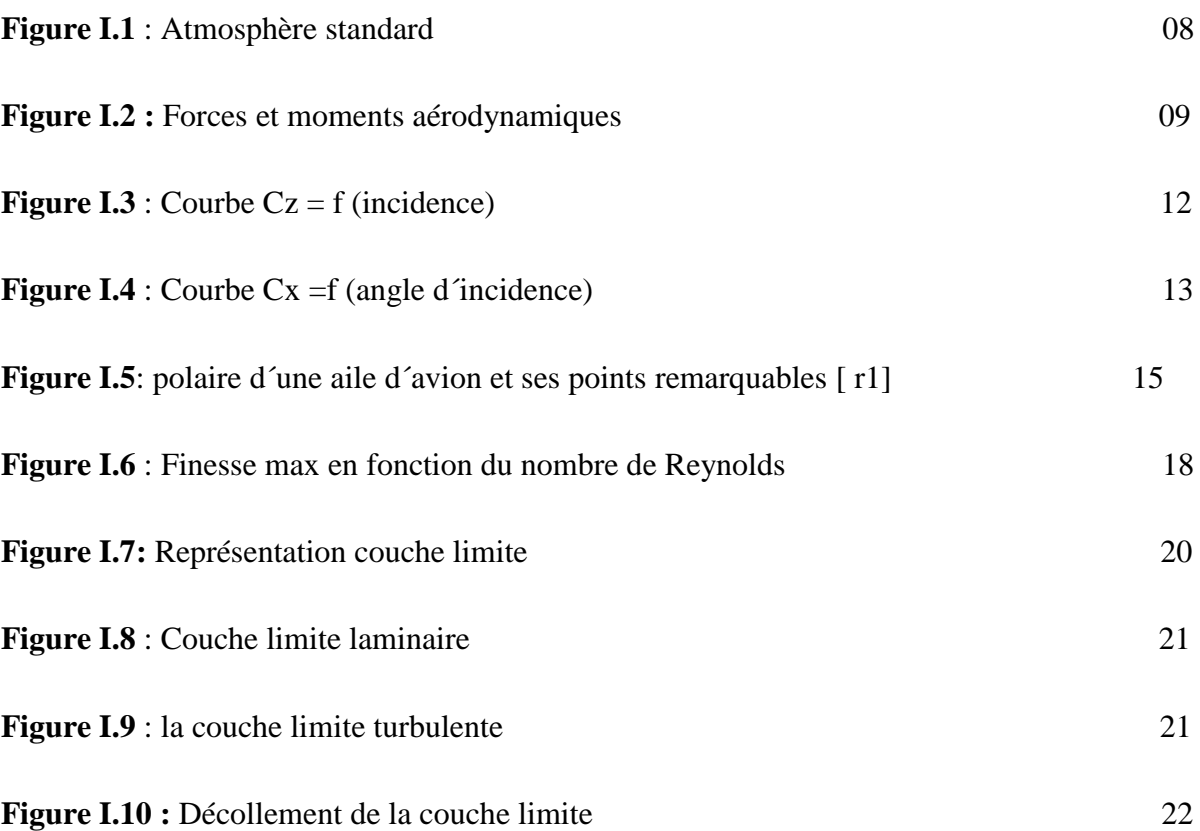

# **Chapitre II: MODELISATION NUMERIQUE**

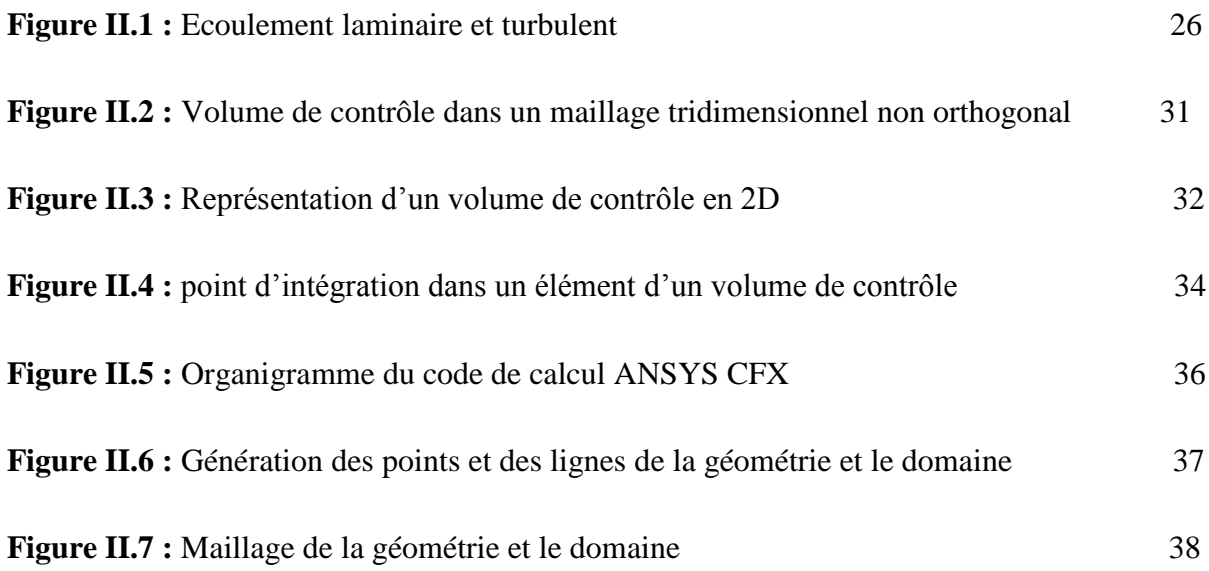

**Figure II.9 :** Module CFX- SOLVER 40

# **Chapitre III : RESULTATS ET DISCUSSIONS**

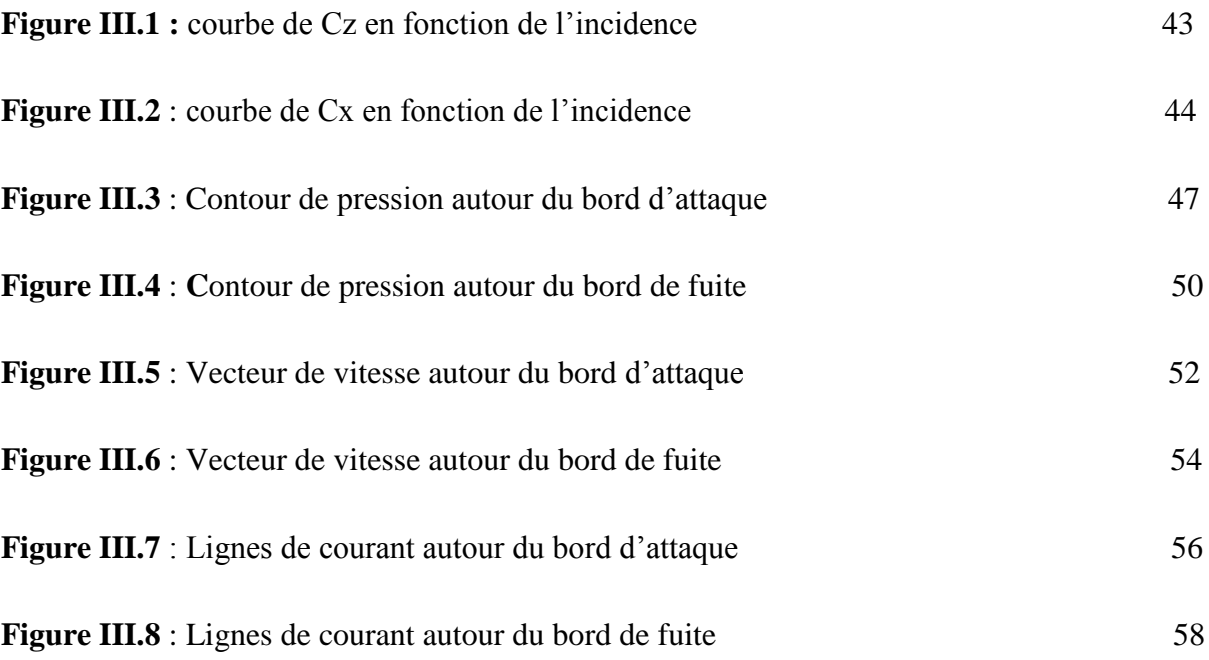

# **LISTE DES TABLEAUX :**

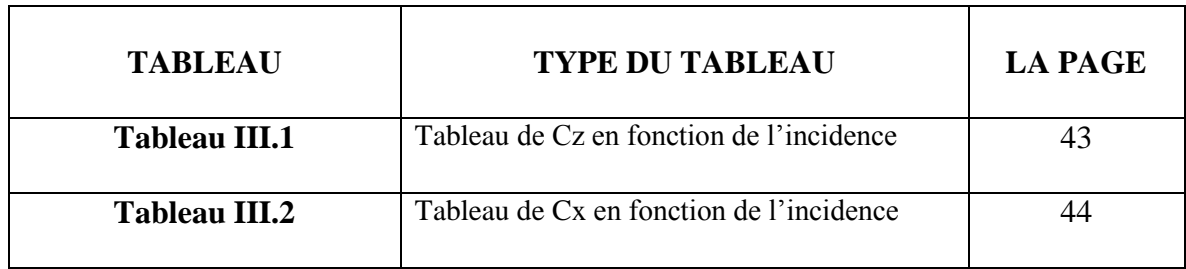

#### **LES ABBREVIATIONS :**

**NASA :** National Aéronautic and space Administration, USA

**ONERA :** Office d'Etude et de Recherche Aérospatiale, France

**FD :** la trainée

- **R<sup>i</sup> :** induite par la portance
- **Re** : le nombre de Reynolds
- **CFD :** computationnel fluide Dynamics
- **DNS** : direct numerical simulation
- **LES :** large Eddy simulation

**RANS:** Reynolds averaged Navier-stokes équation

**K :** L'énergie cinétique turbulente

**Pk:** la production de l'énergie cinétique turbulente dure au gradient de la vitesse moyenne

- **µ<sup>t</sup> :** la viscosité turbulente
- **Φ :** équation de transport de la variable
- **Cz :** coefficient de portance
- **Cx :** coefficient de trainé
- **P :** portance
- **T :** trainée
- **Cx :** Le coefficient de trainée
- **Cz :** Le coefficient de portance
- **Cy :** le coefficient de dérive
- **Cl :** Le coefficient de roulis
- **Cm :** Le coefficient de tangage
- **Cn :** Le coefficient de lace
- **Fx :** force de trainée
- **Fy :** force de dérive
- **F<sup>z</sup> :** force de portance
- **l :** moment de relis
- **m :** moment de tangage
- **n :** moment de lacet
- **Re :** le nombre de Reynolds
- **V** : vitesse du point considéré en  $(m/s)$  { $1m/s = 3$ , 6 m/h}
- **l :** abscisse du point considéré en (m)
- **ʋ :** viscosité cinématique.
- ⍴ **:** masse volumique du fluide.
- **µ :** viscosité dynamique du fluide
- **S :** surface de référence
- **L :** La longueur de la corde de l'aile
- **U0 :** la vitesse uniforme de l'écoulement sans obstacle
- **U((**∆**(y)) :** l'épaisseur de la couche limite en fonction de y
- **C :** la vitesse du son
- ⍴**<sup>0</sup> :** la masse volumique

**Χ :** la compressibilité

**T :** est le terme de diffusion

**S :** est le terme source

 $V:$  est le volume d'intégration de la grandeur  $\Phi$ 

**ip :** est l'indice du point d'intégration (intégration point)

**nj :** est la surface d'intégration de la grandeur

*At* : est un intervalle de temps (time step)

 $\Phi_{ip}$  : est la solution de  $\Phi$  par la schéma avant (upwind)

 $\nabla_{\Phi}$ : est le gradient de la grandeur  $\Phi$ 

 $\overline{\mathbf{r}}$  : est le vecteur de position pour le nœud n

**β :** est constante qui dépend du schéma de discrétisation

**INLET :** Entrée du domaine : ( IN)

**OUTLET :** sortie du domaine : ( OUT)

**OPENING :** paroi : (cylindre)

**WALL :** la geometries: (corp)

**module CFX-solver :** est le module qui effectue les calculs

**module CFX-post :** est un outil graphique permettant le traitement et la visualisation des resultats

## **RÉSUMÉ**

L´objectif de ce travail est d'étudier numériquement l´évolution du comportement aérodynamique de l'écoulement de l´air autour d'un corps fuselé (cylindrique). L'écoulement utilisé dans la simulation est considéré laminaire, incompressible et sans transfert thermique. Il a été utilisé le code de calcule ANSYS CFX, á fin de résoudre le système d´équations régissant cet écoulement. L'analyse est faite pour différents angles d´incidences du corps fuselé. D´après le comportement des lignes de courant, des contours de vitesses, de pressions et la variation de la portance et la trainée du corps examiné, il a été observé que les effets de la forme du corps (géométrie), ainsi que l´angle d´incidence ont une grande influence sur le comportement aérodynamique. De plus cette forme permet au corps fuselé de pénétrer dans l´air facilement.

#### **Les mots clé :**

- Comportement aérodynamique
- Corps fusèle
- Simulation
- Laminaire
- Angles d'incidence

#### **ABSTRACT**

The objective of this work is to study numerically the evolution of the aerodynamic behavior of the air flow around a tapered body (cylindrical). The flow used in the simulation is considered laminar, incompressible and without thermal transfer. The ANSYS CFX calculation code was used to solve the system of equations governing this flow. The analysis is made for different angles of incidence of the tapered body. From the behavior of the current lines, the contours of velocities, pressures and the variation of the lift and the drag of the body examined, it was observed that the effects of the shape of the body (geometry), as well as the angle of incidence have a great influence on aerodynamic behavior. In addition, this shape allows the streamlined body to enter the air easily.

#### **Keywords:**

- aerodynamic behavior
- Tapered body
- Simulation
- Laminar
- Cfx Code
- The Angle of incidence

**الملخص**

الهدف من هذا العمل هو دراسة تطور السلوك الديناميكي الهوائي لتدفق الهواء حول جسم مدبب (أسطواني) . يعتبر التدفق المستخدم في المحاكاة صفحيًا وغير قابل لالنضغاط وبدون نقل حراري تم استخدام رمز حساب CFX ANSYS لحل نظام المعادالت التي تحكم هذا التدفق . يتم إجراء التحليل من أجل زوايا مختلفة من الإصابة بالجسم المدبب . من سلوك الخطوط الحالية ملامح السرعات والضغوط واختلاف رفع وسحب الجسم الذي تم فحصه ، لوحظ أن آثار شكل الجسم (الهندسة) ، وكذلك زاوية الورود لها تأثير كبير على السلوك الديناميكي الهوائي .

باإلضافة إلى ذلك يسمح هذا الشكل للجسم المبسط بدخول الهواء بسهولة

كلمات البحت :

 $\frac{3}{7}$ 

- السلوك الديناميكي الهوائي
	- الجسم المدبب
		- المحاكاة
		- صفحيا
		- رمز $\text{cfx}$
	- زاوية الورود

# **INTRODUCTION GENERALE**

L'analyse d'un écoulement d'un fluide autour d'un objet relèvent du domaine de la mécanique des fluides, qui étudie l'évolution des paramètres caractérisant le fluide, á savoir la pression, la vitesse et la température, quand celui –ci bute sur un obstacle quelconque .C'est là que l'aérodynamique tienne leur essor, science qui permettra de faire évoluer les formes géométriques des corps fuselés ayant les meilleurs performances.

Les lois qui gouvernent l'écoulement des fluides sont des équations à dérivées partielles couplées et fortement non linéaire, qui n'ont pu être résolu pendant longtemps. Ce n'est que grâce à l'apparition de l'outil informatique et au rapide développement qu'il a connu qu'il a été possible de résoudre ces équations et de procéder à des simulations numériques permettant d'aborder des problèmes assez compliqués de la dynamique des fluides.

Mais avant d'aboutir à la simulation numérique, l'investigation expérimentales a joué un très grand rôle dans l'avancée et l'enrichissement de la recherche .Cependant, l'apparition de la soufflerie a permit de contribuer de façon impressionnante à l'inspection et à la compréhension de nombreux phénomènes aérodynamique.

Le but de ce travail est d´étudier le comportement aérodynamique d´un corps fuselé par une modélisation numérique, á l´aide du code de calcul ANSYS CFX. Ce travail est divisé en trois (03) chapitres :

- Le chapitre 1 : Contient des généralités sur les écoulements autours des obstacles, les équations de mouvements et des notions sur l´aérodynamiques.
- Le chapitre 2 : est consacré sur les notions de la turbulence et ces modèles, la présentation de la simulation numérique adoptés et le code de calcul **CFX.**
- $\triangleright$  Le chapitre 3 : est destiné pour l'analyse et la discussion des résultats de la simulation numériques obtenus une discussion générale des résultats obtenus.

Enfin ce travail est clôturé par un des conclusions et des perspectives.

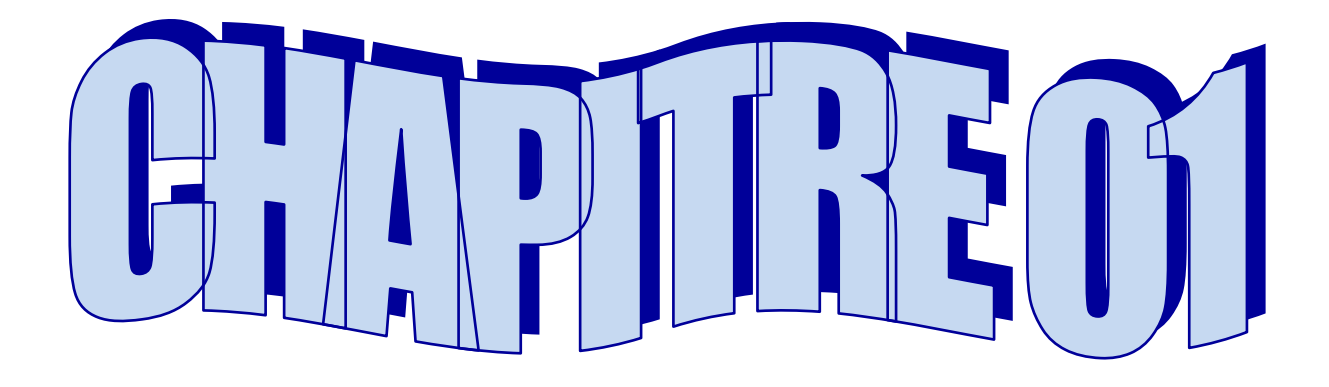

# **GENERALITE SUR L'AERODYNAMIQUE**

#### **I. 1 INTRODUCTION**

L'aérodynamique, est la science qui étudie les différents aspects de l'action d'un fluide en mouvement, notamment les forces, les pressions et les moments qui résultent du déplacement des corps dans l'atmosphère .l'aérodynamique intervient essentiellement dans la conception des corps aérodynamiques, dont elle définit les formes optimales. Cependant, les études menées en aérodynamique sur l'écoulement de fluide autour de profils font l'objet d'un très grand développement au sein de la NASA (National Aéronautic and space Administration, USA) et de l'ONERA (Office d'Etude et de Recherche Aérospatiale, France). Au stade actuel de la recherche, la majorité des moyens expérimentaux déployés en ces laboratoires sont assistés par ordinateur ce qui induit des résultats plus précis et plus concret.

#### **I. 2 ETUDES DE L'ATMOSPHERE**

#### **I.2.1 Introduction**

Le corps fuselé va évoluer dans l'atmosphère .chaque variation de propriété de l'atmosphère va engendrer des modifications de ces performances. Il est donc essentiel de connaitre les propriétés de l'atmosphère, sa composition mais aussi les facteurs qui vont la faire évoluer, tel que la pression, la température et l'humidité.

#### **I.2.2 Les propriétés physiques de l'air**

L'atmosphère est composée de 78% d'azote ,21%d'oxygène et 1%de gaz rare. l'atmosphère possède une masse peu élevée comparée a d'autres éléments, mais assez significative .De plus, l'air est un fluide compressible et capable de s'écouler (viscosité), de changer de forme, lorsqu'il est soumis à des pressions diverses .La viscosité de l'air est tellement faible qu'il suffit d'une très faible pression pour déplacer ou modifier ses molécules d'air ex la propagation du son.

En considérant la partie de l'atmosphère ou vont évoluer la majeur partie des missiles (jusqu'à 40 000ft), avec une augmentation de l'altitude, les caractéristiques de l'air vont changer.

#### **I.2.3 International standard atmosphère**

Les performances dépendent directement de la pression et de la température ambiante. Pour un constructeur, il est difficile de donner les performances de son missile dans toutes les conditions atmosphérique possible.

Cette atmosphère est définie par les valeurs suivantes, Figure I.1 :

- Température : 15<sup>°</sup>C au niveau de la mer
- Diminution de  $6.5^{\circ}$ C/ 1000m.
- **Pression : 1013.25hpa au niveau de la mer.**
- Masse volumique : 1.225kg /m3 au niveau de la mer.

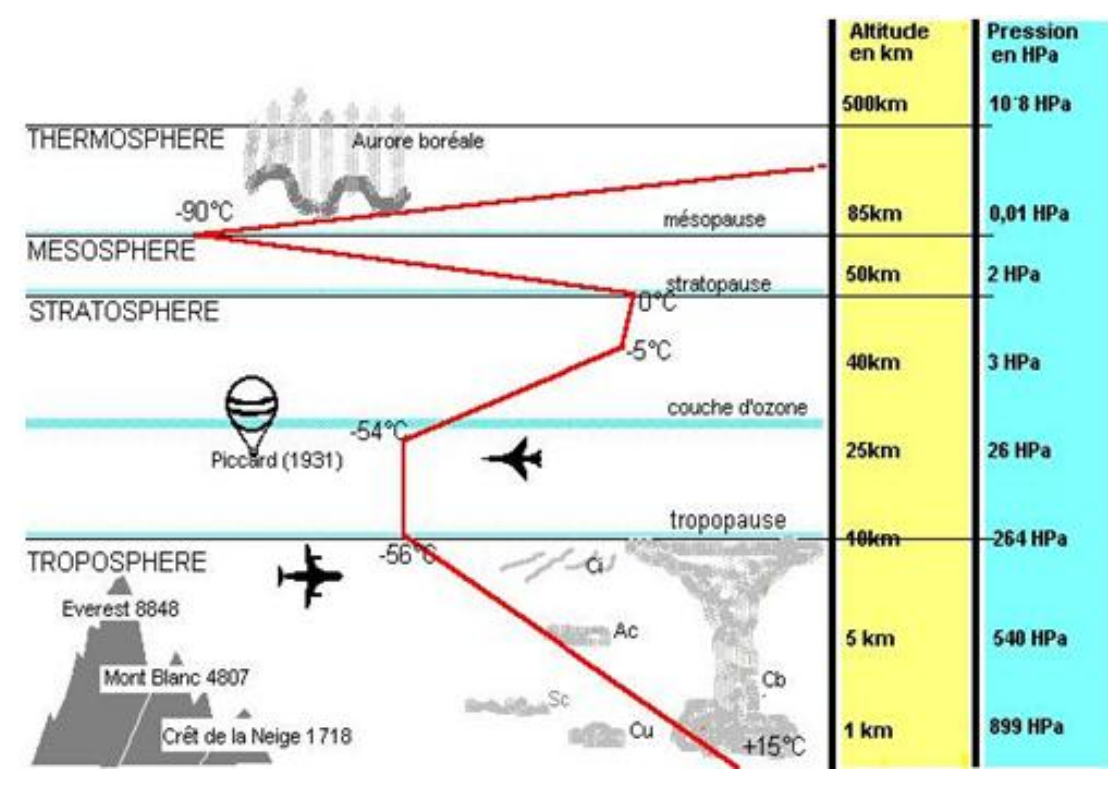

 **Figure I. 1** : Atmosphère standard

#### **I.3 FORCES QUI AGISSENT SUR UN CORPS FUSELE**

#### **I.3.1 Introduction**

Lorsqu'un corps fuselé se déplace dans l'atmosphère il est soumis à des forces et des moments à caractères différents notamment les efforts créés par l'écoulement de l'air autour du Corp. Ces efforts dépendent des caractéristiques de l'air, des conditions de l'écoulement (vitesse, incidence, pression, température …..) et de la forme et la géométrie du Corp. (configuration des ailes et des surfaces de contrôle, emplacement des gouvernes, la forme du fuselage …).

#### **I.3.2 Forces et Moments aérodynamiques**

Les forces aérodynamiques ont pour point d'application le centre de pression qui est distant du centre de masse. Chaque force crée un moment suivant l'axe perpendiculaire à son plan, Figure I.

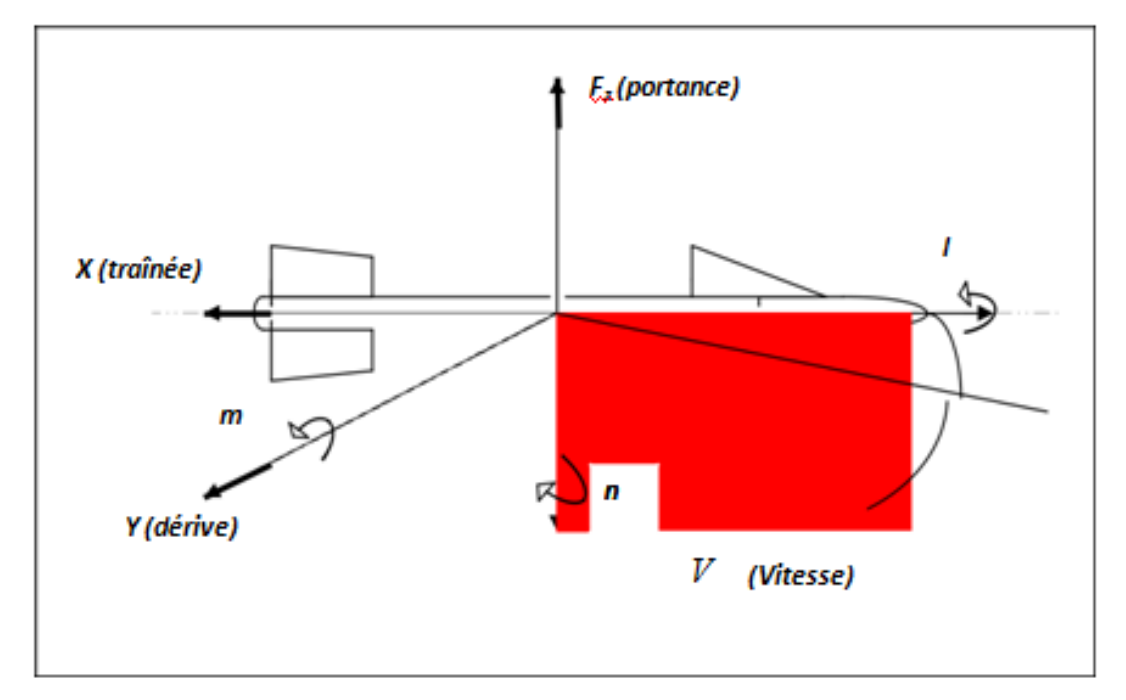

**Figure I.2 :** Forces et moments aérodynamiques

La résultante des forces aérodynamiques est décomposée en résistance (ou traînée), force latérale et portance, et le moment résultant au centre de graviter en moments de roulis, de tangage, et de lacet. En première approximation, la dépendance des forces aérodynamique par rapport au mouvement s'établit ainsi: à altitude et vitesse fixées et gouvernes bloquées, l'incidence détermine la portance, la résistance et le moment de tangage, tandis que le dérapage détermine la force latérale, le moment de roulis et le moment de lacet. La portance croît à peu près linéairement avec l'incidence, mais cette croissance est limitée par l'apparition du phénomène de décrochage, chute brutale de portance accompagnée de vibrations. Le moment de tangage augmente aussi linéairement avec l'incidence; en règle générale, il tend à ramener le Corps fuselé vers l'incidence nulle.

La résultante aérodynamique *F*et les moments aérodynamiques résultant sont :  $F(F_x, F_y, F_z):$   $M(1, m, n):$ 

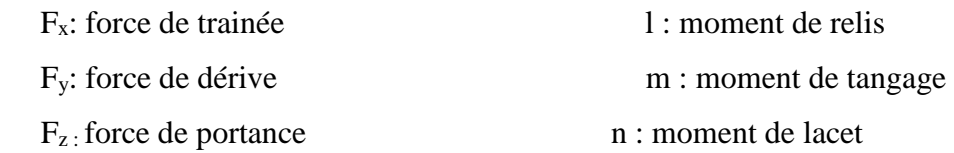

#### **I.3.3 Coefficients aérodynamiques**

L'altitude et la vitesse jouent un rôle déterminant entre les forces et le mouvement. Les règles de similitude aérodynamiques établissent que, en régime incompressible, la force et le moment sont proportionnels à la pression dynamique  $q \frac{1}{2^2}$ , où la masse volumique de l'air et V la vitesse, ainsi qu'à des dimensions caractéristiques du Corp. Pour mieux étudier ces efforts, les aérodynamiciens ont définis des coefficients sans dimension relativement à chacune des forces aérodynamiques : (Cx, Cy, Cz, Cl, Cm, Cn), qui sont des facteurs de proportionnalité des composantes de force et du moment par rapport à la pression cinétique, ainsi que les dérivées aérodynamiques, qui traduisent leur sensibilité à l'incidence, au dérapage, aux braquages de gouvernes et aux vitesses angulaires. Ainsi Par définition on a :

- Le coefficient de trainée :  $C_X$   $F_X/\bar{q}$ . *S*  $(1.1)$
- Le coefficient de portance :  $C_Z$   $F_Z / \bar{q}$ . S  $(1.2)$
- Le coefficient de dérive :  $C_Y$   $F_Y / \bar{q} . S$  **(I.3)**
- Le coefficient de roulis  $C_l$   $(l / \bar{q} S_l)$   $d$  **(I.4)**
- Le coefficient de tangage :  $C_m$   $(m / \bar{q}, S)$ .d **(I.5)**
- Le coefficient de lace:  $C_n$   $(n/\bar{q}.S)$  *d*  $(1.6)$

̄*Avec :*

- **q̄***: pression* dynamique (*q*  1 2 *2* )
- **S :** surface de référence

**d :** longueur de référence (représente le diamètre de l'engin)

En générale ces coefficients dépendent de l'angle d'attaque, l'angle de glissement, nombre de mach, de la géométrie du missile et la déflexion des gouvernes,…

#### **I.4 LA PORTANCE**

La portance est une force perpendiculaire au déplacement du fluide. Elle est crée par l'aspiration dans une zone de dépression formée sur le dessus du profile dessiné à cet effet. Elle est fonction de la masse de fluide déplacée.

La portance est calculée d'après :

- un coefficient mesuré en soufflerie appelé Cz ou coefficient de portance
- la surface projetée au sol (dans le cas de la portance ce n'est plus le maitre couple qui sert de référence de calculs)
- la vitesse
- la densité du fluide traversé.

La portance est en général la force nécessaire pour faire voler l'aile avec sa charge elle est liée à la trainée qui devra être compensée par une poussée au moins égale pour décoller.

Dans le cas des profils mesurés en soufflerie, la portance se calcule d'après la surface projetée au sol, selon la formule suivante :

$$
Fl = \frac{1}{2} \rho. \, s. \, v. \, \text{Cz}
$$
\n
$$
\text{Avec}: \tag{I.7}
$$

- **Cz** : le coefficient de portance qui dépend de Re, le nombre de Reynold et de ɵ l'incidence et du profil de l'aile. Le tout (cz) est mesuré en soufflerie. Puisque seule incidence varie pour une même aile, on obtient un tableau de coefficient directeur en fonction de l'incidence. (Sans unité), Figure I.3.
- $\rho$  : la masse volumique du fluide (en kg/ $m^3$ )
- $S$  : la surface alaire ou l'aire caractéristique de l'obstacle(en  $m^2$ )
- **V** : la vitesse relative du fluide ou du mobile( en  $m$ .  $s^{-1}$ )

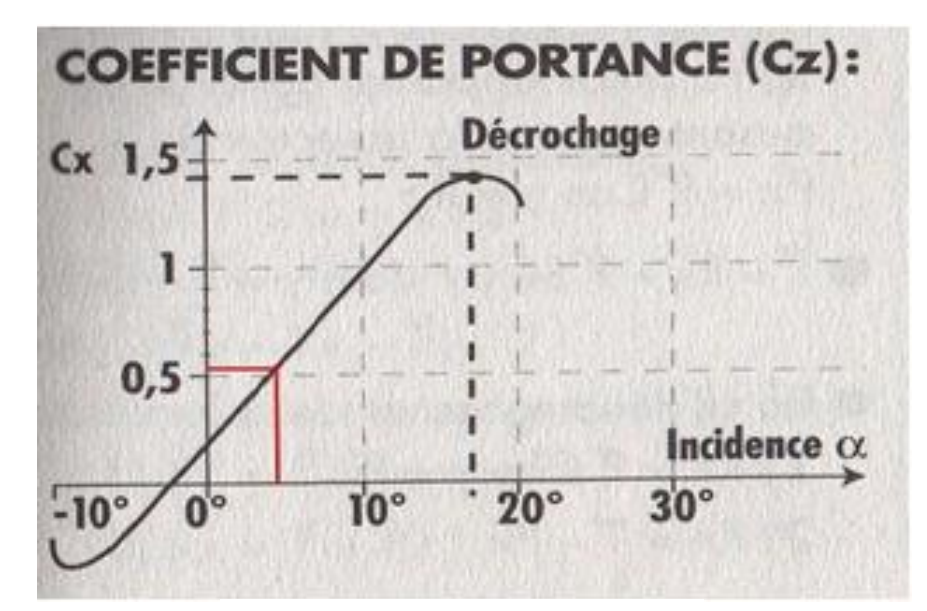

**Figure I .3:** Courbe  $Cz = f$  (incidence)

#### **I.5 TRAINEE**

En mécanique des fluides, la traînée est la force qui s'oppose au mouvement d'un corps dans un liquide ou un gaz. Mathématiquement c'est la composante des efforts exercés sur le corps, dans le sens opposé à la vitesse relative du corps par rapport au fluide, Figure I.4. Le rapport entre portance et traînée s'appelle la finesse, la formule de la trainée est représentée comme suit :

$$
FD = \frac{1}{2} \rho. \text{ s. v. Cx}
$$
\n
$$
A \text{vec}: \qquad (I.8)
$$

- ⍴ : la masse volumique du fluide
- **V** : vitesse loin de l'obstacle
- **S :** surface de référence ce choisie selon l'obstacle (le maitre couple dune forme ou la surface projetée dune aile)
- **C<sup>x</sup>** : coefficient de trainée

Il importe de remarquer que cette formule, qui ne repose sur aucune donnée physique, ne peut affirmer que la traînée est proportionnelle au carré de la vitesse. Elle permet seulement d'organiser de manière rationnelle des résultats d'essais en présentant le coefficient de traînée, nombre sans dimension, comme une fonction d'autres nombres sans dimensions. Parmi ces derniers, certains ne dépendent pas de la vitesse comme des rapports de longueurs qui décrivent la géométrie de l'obstacle ou l'incidence d'une aile. La force cesse généralement d'être proportionnelle au carré de la vitesse en fonction du nombre de Reynolds qui caractérise l'effet de la viscosité et, plus rarement, du nombre de Mach qui caractérise l'effet de la compressibilité.

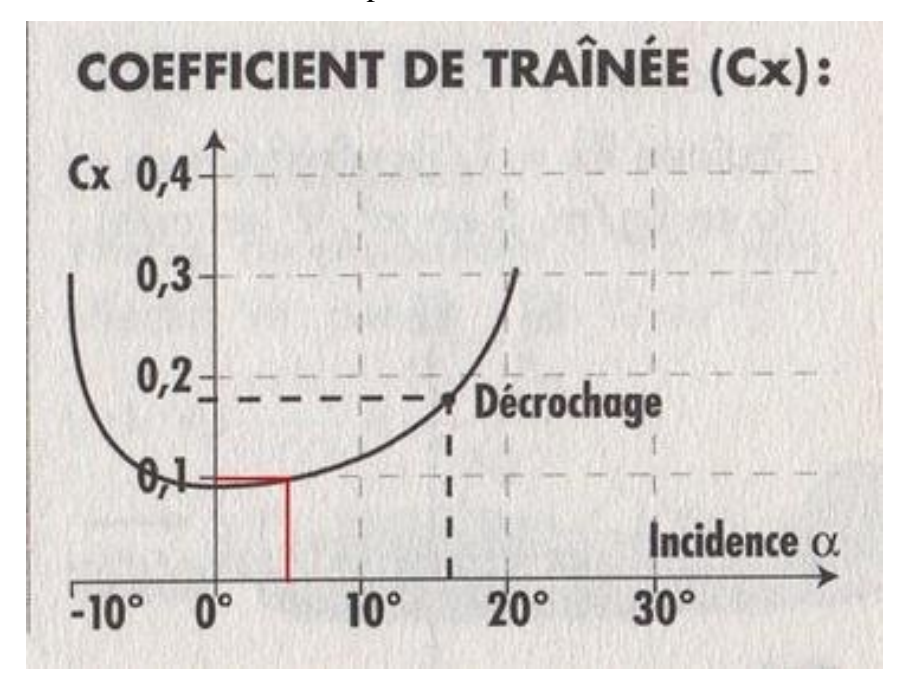

**Figure I.4:** Courbe Cx =f (angle d'incidence)

#### **I.5.1 Traînée de frottement**

La vitesse varie entre zéro sur l'obstacle et sa valeur loin de celui-ci. On observe donc des variations de vitesse qui tendent à être atténuées par la viscosité du fluide selon un phénomène analogue à un frottement solide se traduisant par un échauffement pour les vitesses très faibles, correspondant à un très petit nombre de Reynolds, la viscosité est prépondérante. Le coefficient de traînée est alors inversement proportionnel au nombre de Reynolds, la force étant par conséquent proportionnelle à la vitesse et non à son carré. Plus le nombre de Reynolds n'augmente, plus la viscosité à du mal à freiner l'écoulement général. La zone de variation des vitesses imposée par la condition de non-glissement à la paroi se rétrécit et forme une couche limite qui concentre l'essentiel des effets visqueux. Au départ, l'écoulement y est laminaire : les filets fluides suivent sagement la forme de l'obstacle. À partir d'une zone de transition, l'écoulement devient turbulent, les particules contenues dans la couche limite ayant des trajectoires erratiques. Elle est alors plus épaisse et dissipe plus d'énergie que la couche laminaire.

En aéronautique, il paraît donc souhaitable de repousser autant que possible cette transition mais, dans certains cas, il faut trouver un compromis avec le maintien de la turbulence destiné à empêcher la séparation à l'origine de la traînée de forme

#### **I.5.2 Traînée de forme**

La traînée de frottement représente l'essentiel de la traînée d'un obstacle mince. Dès que l'obstacle a une certaine épaisseur se superpose une traînée de forme qui devient rapidement prépondérante sur un corps non profilé.

#### **I.5.3 Traînée de profil**

Le coefficient de traînée d'un profil, valable pour une incidence, un allongement et un Nombre de Reynolds donnés, est la somme de la traînée de frottement et de la traînée de forme (décollements). Un corps bien profilé a une composante de traînée de forme nettement plus faible que sa traînée de frottement. Les avions les mieux profilés (les planeurs) ont un coefficient de traînée global rapporté à leur surface mouillée à peine supérieur au coefficient de frottement d'une plaque plane de même surface.

#### **I.5.4 Traînée induite**

L'expression complète est traînée induite par la portance. Elle est proportionnelle au carré du coefficient de portance (Cz en français, Cl en anglais), et inversement proportionnelle à l'allongement de l'aile. Elle est causée par tout ce qui crée de la portance.

La traînée induite minimale est obtenue en théorie par une distribution de portance en envergure de forme elliptique. Cette distribution est obtenue en jouant sur la forme en plan de l'aile et son vrillage (variation du calage des profils en envergure).

Calcul de la trainée induite R<sup>i</sup> :

$$
R_{I} = \frac{1}{2}\rho v^{2} . s.c_{i}
$$
 (I.9)

Avec **s** surface de référence et c<sup>i</sup> coefficient induit :

$$
C_i = c_i^2/(\pi \lambda e) \tag{I.10}
$$

Avec :

 $λ =$  allongement effectif de l'aile (allongement géométrique corrigé)

 $e =$  Oswald factor, inferieur a 1(valeur variable, environ 0.75 a 0.85), pour tenir compte dune répartition de portance en envergure non optimale

#### **I.6 LA POLAIRE**

Les polaires sont des courbes permettant de déterminer les caractéristiques d'un profil d'une aile d'un appareil. Elle sont très utiles pour comparer les profils entre eux afin de choisir celui qui sera mieux adapter a l'utilisation qu'on désire en faire. Puisque Cx et Cz dépendent de l'angle d'incidence, il existe une représentation graphique (polaire), qui consiste à placer  $C_X$  en abscisse et  $C_Z$  en ordonnée. Chaque point de la courbe est donc calculé à un angle d'incidence donné. Cette courbe a comme avantage de présenter ses points remarquables, Figure I.5.

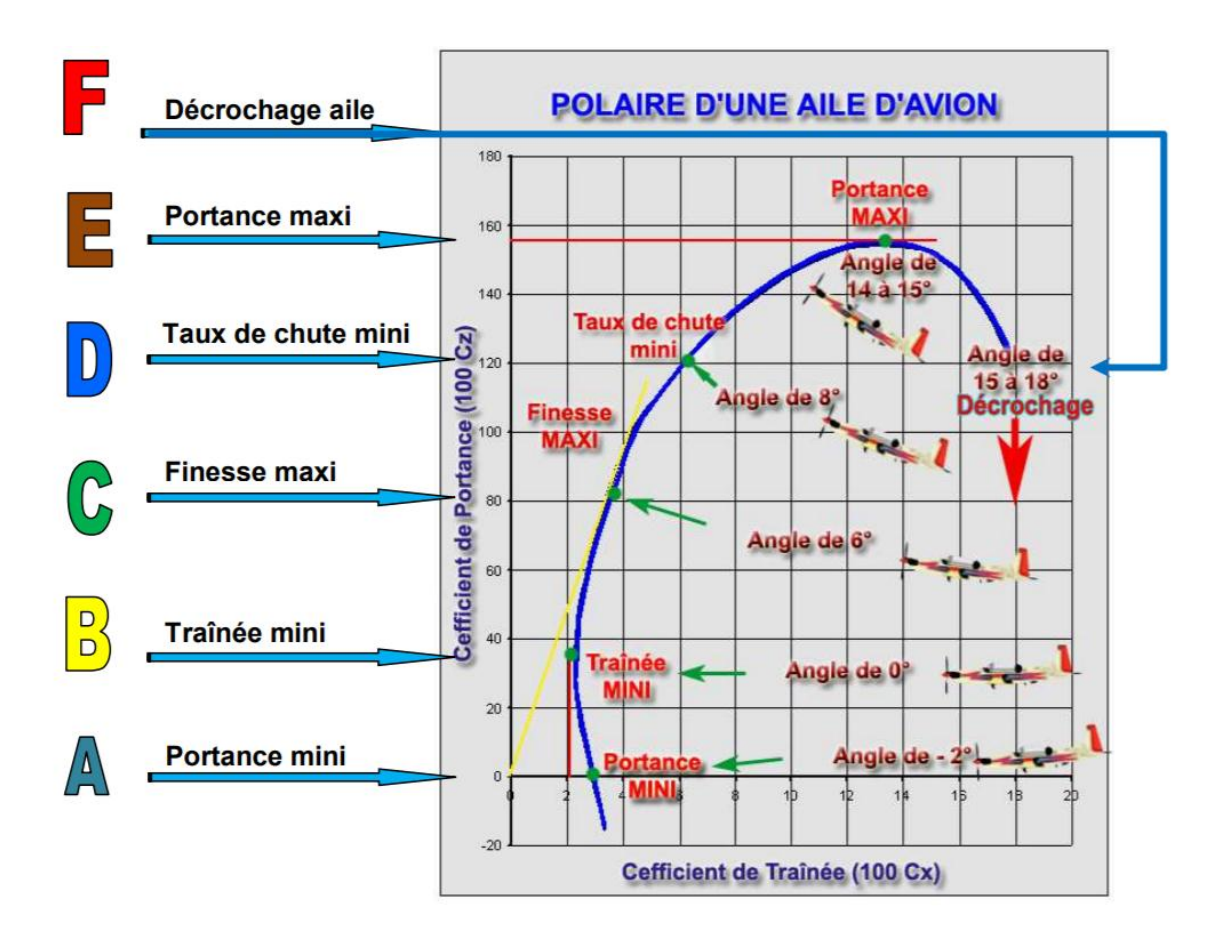

**Figure I.5**: polaire d'une aile d'avion et ses points remarquables  $\lceil r_1 \rceil$ 

Il est important de comprendre que les points A, B, C, D, E et F de la polaire, en suivant la courbe, sont obtenus à des angles d'incidences croissants  $(i_1 < i_2 ... < i_4...)$ . Les points remarquables de la polaire sont donc les suivants :

Point A : point de portance nulle. Il est situé à l'intersection de la polaire et de l'axe des 100Cx et donne la valeur de l'angle d'incidence pour lequel 100Cz = 0 Cet angle est presque toujours négatif mais peut cependant pour certains profils atteindre des valeurs positives.

- **Point B** : point de traînée minimum. C'est le point pour lequel la tangente à la polaire est perpendiculaire à l'axe des 100 Cx. Une aile calée à cette incidence permet d'obtenir la plus grande vitesse en trajectoire horizontale (utilisé pour obtenir la vitesse maximum).
- **Point C** : Le point de finesse maximum. C'est le point de tangence à la polaire qui passe par l'origine. Il correspond à l'incidence ou le rapport Cz\ Cx (finesse max) est maximum. L'angle d'incidence à ce point est dénommé angle optimum. Cet angle d'incidence correspond à la vitesse que l'avion doit adopter par vent nul afin d'obtenir le maximum de rayon d'action (en cas de panne moteur par exemple).
- **Point D** : Le point de consommation mini ou de taux de chute mini. Il se détermine par calcul ou par graphique et permet de connaître la vitesse à adopter pour avoir le temps maximum de vol appelé également endurance maximum ou autonomie maximale. C'est aussi la vitesse a adopté en configuration « Attente »
- **Point E** : point de portance maximum. C'est le point ou la tangente à la polaire est parallèle à l'axe des 100 Cx. Ce point détermine la valeur de l'angle d'incidence et donc une vitesse déterminée permettant une portance maximum d'où son application pour les possibilités d'emport de charge maximum (ce point représente un intérêt pratique lorsque l'avion est lourdement chargé).
- **Point F :** point de risque de décrochage aérodynamique

#### **I.7 NOMBRE DE REYNOLDS**

#### **I.7.1 Introduction**

C'est Reynolds, un ingénieur anglais spécialiste de l'hydrodynamique a mis en évidence un nombre sans dimension caractéristique de la nature de l'écoulement d'un fluide (1883) : le nombre de Reynolds. Ce nombre qui porte son nom est le rapport entre les forces d'inertie des molécules du fluide, et les forces de viscosité de ce fluide. La valeur de Re dépend des dimensions du corps (longueur ou corde), de la vitesse de déplacement (V) et de la viscosité cinématique du fluide (ν). L'intérêt initial de ce nombre est de pouvoir comparer l'écoulement d'un fluide à l'intérieur d'une canalisation ou autour d'un obstacle solide. Re est généralement très faible dans les milieux denses et visqueux, et plus élevé dans les milieux fluides et peu denses. En aéronautique, Re est généralement exprimé en million  $(10^6)$ .

$$
\text{Re} = \frac{V.l}{v}
$$

**V** = vitesse du point considéré en  $(m/s)$  { $1m/s = 3$ , 6 m/h}

 $l =$  abscisse du point considéré en  $(m)$ 

**ʋ =**viscosité cinématique.

Avec :

 $v = \mu/\rho$  en  $(m^2/s)$ 

- ⍴masse volumique du fluide.
- **µ** viscosité dynamique du fluide

Tant que les conditions atmosphériques sont normales, la viscosité cinématique du fluide reste constante égale à 0,0000145 m²/s

**(I.11)**

$$
Re = V.L / 0.0000145 = 68 000.V.1
$$
 (I.12)

Pour une aile le nombre de Reynolds est fonction de trois paramètres :

- La longueur de la corde de l'aile **l**
- La vitesse relative **v** de l'avion par rapport à l'air
- La viscosité́ cinématique du fluide **μ**

**Note :** La corde variant le long de l'aile, le nombre de Reynolds ne sera pas constant sur toute

#### **I.7.2 Influence du nombre de Reynolds sur Cz maxi**

Les caractéristiques de portances s'améliorent avec le nombre de Reynolds. On constaterait de même en traçant les courbes  $(Cx / Cz)$  mini (finesse mini) et  $(Cx<sup>2</sup>/Cz3)$ mini (vitesse de chute mini) En fonction du nombre de Reynolds que la finesse s'améliore et que la vitesse de chute diminue si l'on augmente le nombre de Reynolds .On pourrait donc croire qu'il faut voler au plus grand nombre de Reynolds possible en augmentant la corde de l'aile ou la vitesse de vol; mais en fait, alors que les caractéristiques du profil s'améliorent en augmentant Re. Celles de l'aile ne suivent pas les mêmes variations à cause des phénomènes d'écoulement autour de l'aile pour lesquels l'augmentation du nombre de Reynolds par augmentation de la corde par exemple peu être néfaste.

#### **I.7.3 Le nombre de Reynolds critique**

En dessous d'une certaine valeur du nombre de Reynolds, le coefficient de résistance d'un corps augmente considérablement, alors que le coefficient de portance diminue très rapidement. Pour les profils d'ailes, cela se traduit par une diminution brutale des performances; ceci peut être visualisé sur (Figure I.6) qui représente le rapport (Cz/ Cx) maxi, ceci traduit la finesse maxi du profil en fonction du nombre de Reynolds.

Cette chute des caractéristiques est très visible en particulier sur la courbe du profil FX-M2 en dessous d'une valeur de Re = 80 000 qui sera donc le nombre de Reynolds critique pour ce profil. On comprend que lorsqu'une aile vole à Re (nombre de Reynolds critique) ou en dessous, ses performances sont nettement diminuées.

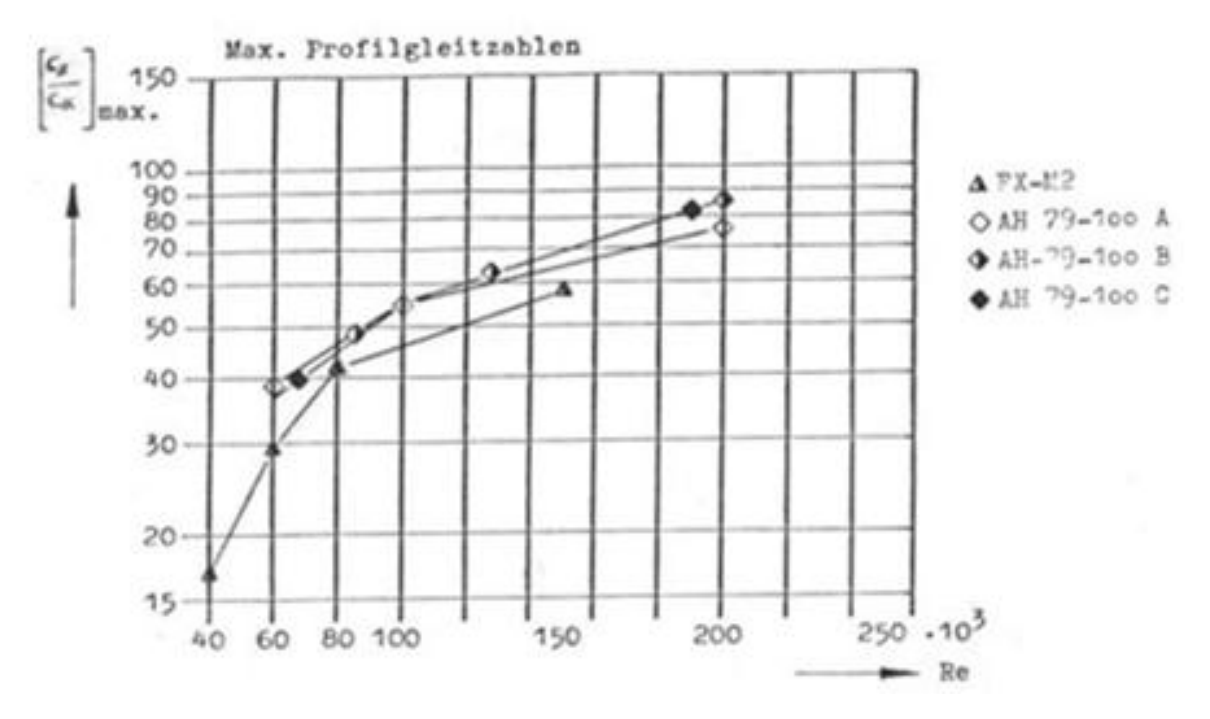

**Figure I. 6** : Finesse max en fonction du nombre de Reynolds

Le Re varie pour chaque profil et est fonction de la forme du profil mais surtout de son épaisseur relative. Plus l'épaisseur relative du profil est importante, plus le Re est grand, donc plus il faudra voler vite ou agrandir la corde (le nombre de Reynolds leur est proportionnel) pour voler au dessus de Re.

A cause de Re, on recommande souvent une corde d'aile minimale en fonction de la vitesse de vol moyenne du modèle. Ceci permet de se situer au dessus de Re et d'éviter tous ces problèmes et de conserver des bonnes performances pour le modèle.

Le Re peut influer sur le choix d'un profil : on ne mettra pas un profil ayant un Re élevé sur un planeur thermique qui doit parfois voler lentement.

On constate que le profil type plaque creuse est supérieur pour de faible valeurs de Re

#### **I.8 COUCHE LIMITE**

#### **I.8 .1 Notions de la couche limite**

La couche limite est la zone d'interface entre un corps et le fluide environnement lords d'un mouvement relatif entre les deux conséquence de sa viscosité Elle est. Un élément important en mécanique des fluides (aérodynamique hydrodynamique) en météorologie en océanographie etc.

#### **I.8.2 Description**

lorsqu'un fluide réel s'écoule le long d'une paroi supposée fixe les vitesses sur la paroi sont nulles alors qu'à l'infini (c'est-à-dire loin de l'obstacle ) elles sont égales à la vitesse de l'écoulement non perturbé sur une normale à la paroi la vitesse doit donc dans tous les cas varier entre 0 et une maximum la loi de variation dépend de la viscosité du fluide qui induit un frottement entre les couches voisines. La couche la plus lente tend à freiner la couche la plus rapide qui en retour tend l'accélérer. Dans ces condition une forte viscosité égalise au maximum les vitesse au contraire si le fluide est peu visqueux les différentes couches sont beaucoup plus indépendantes , la vitesse à l'infini se maintient jusqu'à une courte distance de l'obstacle et il y a une variation plut forte des vitesse dans la petite épaisseur de la couche limite dans le premier cas.il faut utiliser les équation générale du fluide visqueux dans le second on peut utiliser dans la couche limite des équation simplifiées complétées par résultats expérimentaux les équation simple du fluide parfait appliquées au de la de la paroi par la couche limite fournissent les condition aux limites pour le calcul en fait ce n'est pas la viscosité elle même qui intervient comme toujours en mécanique des fluide c'est un nombre sans dimension qui caractérise le phénomène: le nombre de Reynolds celui-ci décrit le rapport des forces liées à la vitesse aux forces de frottement. Ainsi au lieu d'augmenter la viscosité on peut obtenir un phénomène semblable en diminuant la vitesse ou les démentions.

#### **I.8.3 Epaisseur de la couche limite**

La définition même de la couche limite réside dans le fait qu'elle représente la région de l'écoulement ou les effets visqueux sont aussi importants que les effets inertiel (en terme d'ordre de grandeur) ce n'est on effet pas le cas loin de la paroi ou l'écoulement est alors dit d'Euler et ou les effets visqueux ne se font pratiquement pas ressentir on définit en générale l'épaisseur de la couche limite telle que de l'obstacle.

$$
U(\Delta(y))=0.99.U_0
$$
\n
$$
Avec:
$$
\n
$$
U_0
$$
: la vitesse uniforme de l'écoulement sans obstacle\n
$$
U((\Delta(y)): l'épaisseur de la couche limite en fonction de y
$$

Le profil de vitesse au sien de la couche limite dépend de sa nature laminaire ou turbulente l'endroit ou se produit la transition entre l'écoulement laminaire et l'écoulement turbulent dépend du nombre de Reynolds et de la géométrie de l'écoulement, Figure I.7.

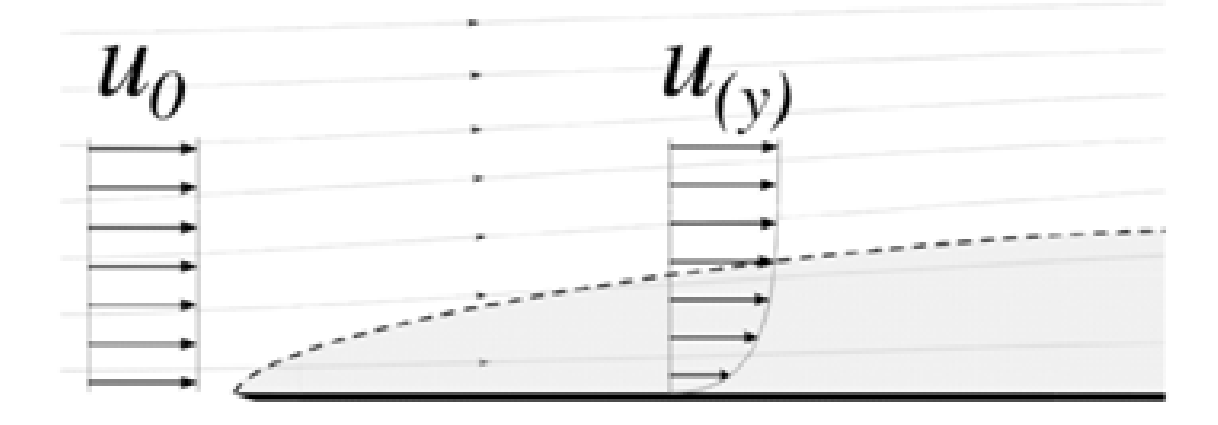

**Figure I.7:** Représentation couche limite

#### **I.8.4 Différentes états de la couche limite**

La couche limite possède trois états : laminaire, turbulente et décollée lorsque l'incidence est faible, l'écoulement autour du profil est relativement facile .La couche limite est alors laminaire.

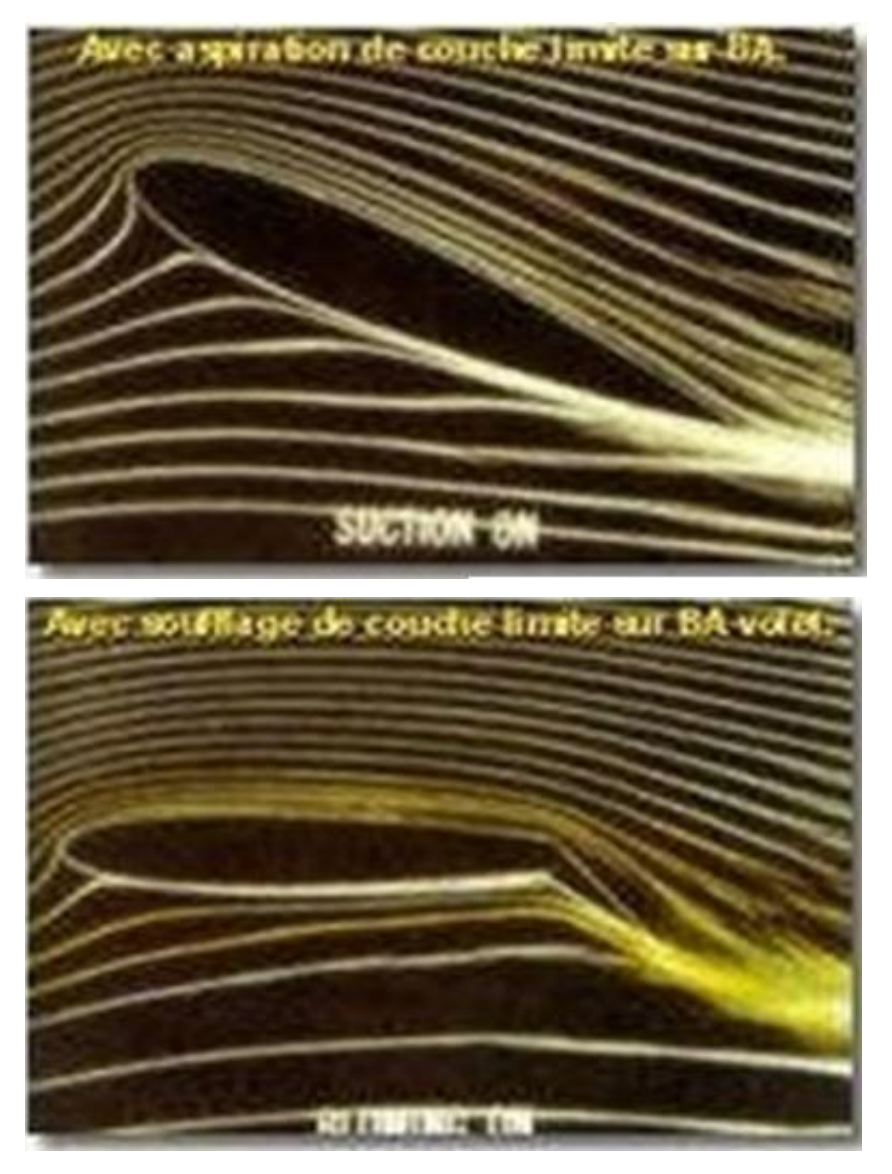

**Figure I.8** : Couche limite laminaire

D´après la figure I.8, lorsque l'incidence augmente, l'écoulement autour du profil se fait de moins en moins facilement et la couche limite devient turbulente.

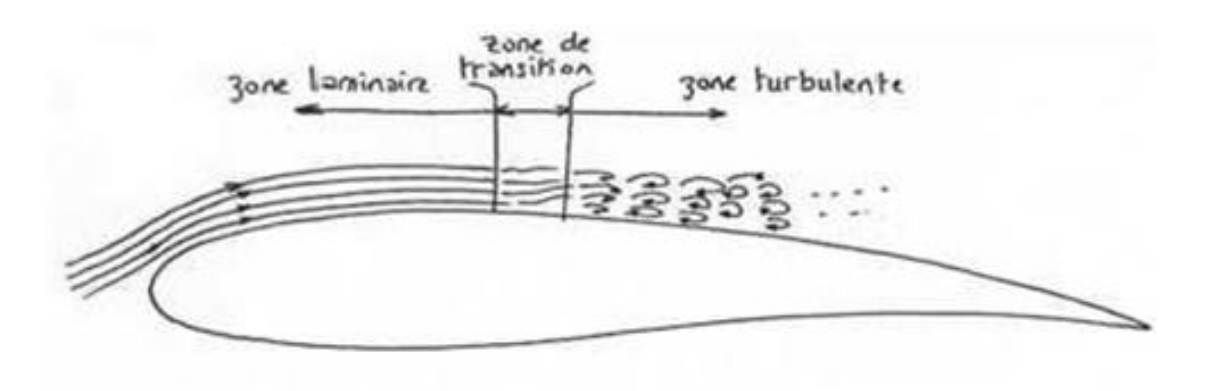

**Figure I.9** : la couche limite turbulente

La séparation entre la couche limite laminaire et turbulente s'appelle le point de transition, Figure I.9.Une couche limite turbulente est plus intéressante qu'une couche limite laminaire. En effet même si elle génère un peu plus de trainée (résistance) elle possède une plus grande énergie cinétique .Elle aura donc comme caractéristique de retarder le décollement des filets d'air.

Si l'incidence continue à augmenter, l'écoulement autour du profil est alors impossible et la couche limite se décolle.

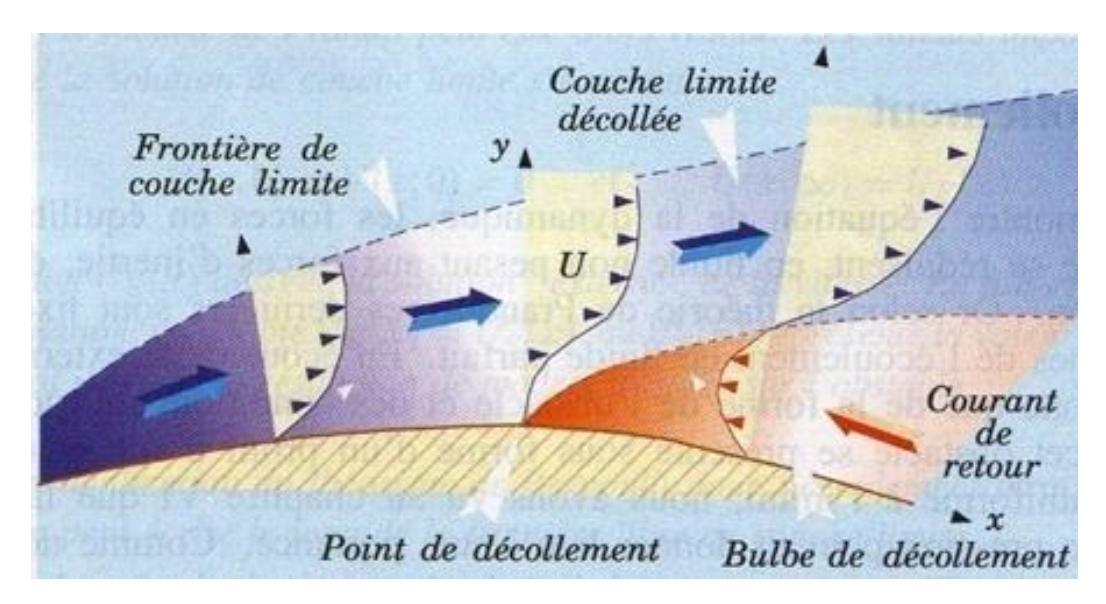

**Figure I.10 :** Décollement de la couche limite

La séparation entre la couche limite turbulente et décollée s'appelle le point de décollement Figure I.10.Un écoulement d'air décollé n'a qu'un avantage .De plus la création de portance ne peux se faire que lorsque la couche limite est laminaire ou décollée. En conclusion, lorsque l'incidence augmente, les points de transition et de décollement avancent.
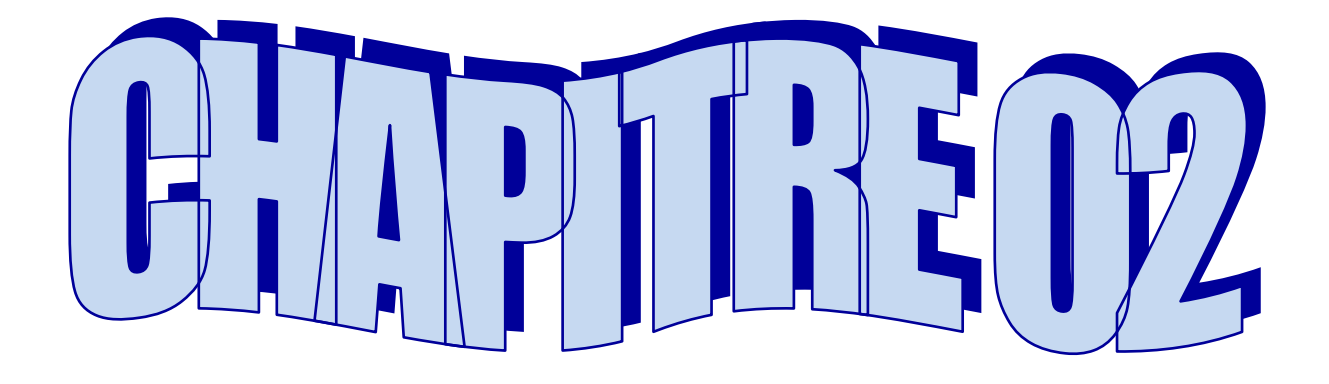

# **MODELISATION NUMERIQUE**

#### **II .1 Introduction**

La turbulence est une propriété d'un écoulement, non du fluide utilisé. Il n'existe pas de véritable définition de la turbulence. On la caractérise pas ses propriétés .quand l'écoulement est turbulent, les grandeurs physiques macroscopique (vitesse, pression) varient de façon rapide et aléatoire. Un écoulement turbulent est nécessairement rotationnel : ainsi, un champ acoustique, même aléatoire, n'est pas turbulent .la turbulence se caractérise aussi par une diffusion élevée (température, quantité de mouvement, etc.…..) tous les écoulements rencontrés en pratique deviennent instable à partir d'un certain nombre de Reynolds, un écoulement turbulent est donc un écoulement à grand nombre de Reynolds .aux faible nombre de Reynolds, l'écoulement est laminaire, Un état chaotique se développe ou la vitesse fluctuent continuellement dans une partie du domaine de l'écoulement .en régime d'écoulement laminaire, les écoulement sont complètement décrits par les équation de continuité, de Navier-stokes, de l'énergie et d'état du fluide. Dans certain cas de configurations géométriques simple, ces équations peuvent être résolues analytiquement.

Dans des cas plus complexes, ces écoulements sont traités numériquement à l'aide de technique de **CFD (**computationnel fluide Dynamics) comme la méthode du volume finis par exemple. Cependant, la plupart des écoulements dans les applications pratiques sont turbulents et pour faire l'étude de cet écoulement n'est pas uniquement d'ordre théorique.

#### **II .2 Les différents types d'écoulement**

#### **II .2.1 Ecoulement compressible et incompressible**

Un écoulement est appelé compressible si les changements de la densité du fluide ont des effets significatifs l'ensemble de la solution. Dans le cas contraire, il s'agit d'un écoulement incompressible et les changements de densité sont ignorés. A fin de savoir si le fluide est compressible ou incompressible, on calcule le nombre de mach. Approximativement, les effets de la compression peuvent être ignorés pour les nombres de mach en dessous de 0.3. Presque tous les problèmes impliquant des liquides se trouent dans cette catégorie, à commencer l'eau, et sont incompressible. Par exemple, en acoustique, la vitesse du son dans l'air étant finie, l'écoulement «air » doit être traité comme compressible. En effet, supposons que l'air soit un écoulement incompressible :

il se déplacerait alors en bloc et propagerait toute modification de pression locale à une vitesse infinie . La vitesse du son C dans un écoulement compressible s'écrit d'ailleurs comme fonction de ca compressibilité **χ :**

$$
C^2 = (\rho_0 \chi)^{-1} \tag{II.1}
$$

**C :** la vitesse du son

⍴**<sup>0</sup> :** la masse volumique

**Χ :** la compressibilité

#### **II.2.2 Ecoulement stationnaire et instationnaire**

Une autre simplification des équations de la dynamique des fluides est de considérer toutes les propriétés du fluide comme étant constantes dans le temps. Ceci s'appelle alors écoulement stationnaire ou permanant et est une bonne approximation pour de nombreux problèmes, tels que la poussé ou la trainée d'une aile ou un fluide traversant un tuyau .dans le cas particulier d'un fluide stationnaire, les équations de Navier-stokes et d'Euler se simplifient donc.si un fluide est à la fois inconompressible, non visqueux et stationnaire, il peut être résolu avec l'écoulement potentiel découlant de l'équation de la place. Les problèmes de cette classe ont des solutions qui sont combinaisons d'écoulements linéaires élémentaires

#### **II.2.3 Ecoulement laminaire et turbulent**

Le premier écoulement est dit laminaire .c'est l'écoulement normal de l'air si celui-ci

N'est pas dévié, ainsi les filets d'air sont parallèles enter eux. Lorsque l'air rencontre l'aile, les filets d'air sont déviés et contournent alors l'aile créant alors une dépression sur le coté extrados et une surpression sur le coté intrados .lorsque l'angle d'attaque (effectif ou géométrique) est faible, la déviation est suffisamment peu importante pour les filets d'air se rejoignent ou bout de l'aile et redeviennent parallèles.

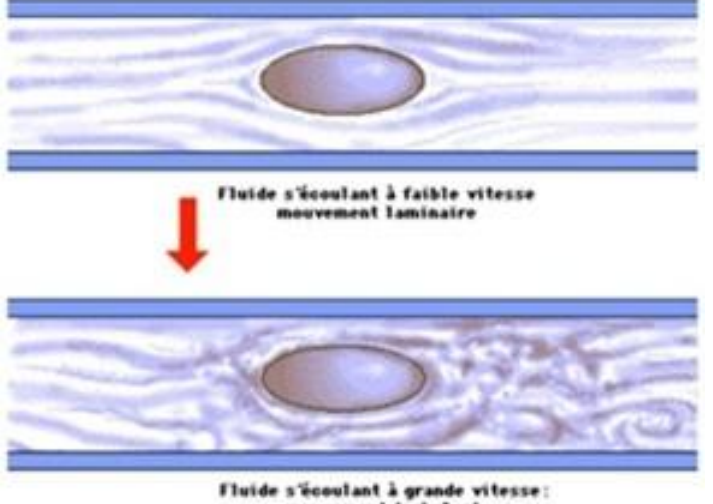

rbulent

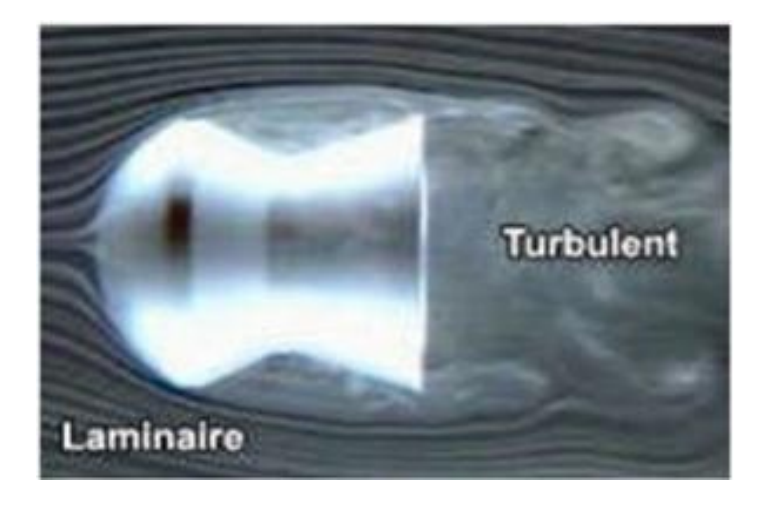

**Figure II.1** : Ecoulement laminaire et turbulent

Si la déviation augmente trop c'est-ta dire si l'angle augment de façon trop importante, les filets d'aire ne se rejoignent plus au bord de fuite et l'écoulement est dit turbulent.

#### **II.2.4 Ecoulement irrotationnels**

Un écoulement est qualifié d'irrotationnel lorsque les particules fluides ne subissent pas de rotation pure, autrement dit quand le tenseur des rotations pures  $\bar{\overline{\omega}}$  est nule. Rappelons que ce tenseur antisymétrique est constitué des composantes du vecteur tourbillon  $\overline{\Omega}$  et qu'en conséquence ce dernier doit être nul en tout point de l'écoulement.

# **II.3 les équations fondamentales de la mécanique des fluides (Équation de na Navier –stokes)**

Les principes fondamentaux de la mécanique et la thermodynamique qui régissent le mouvement d'un écoulement sont des principes de conservation tirés de la mécanique et de la physique, ils conduisent à écrire les équations de conservation de la masse (ou de continuité) de la quantité de mouvement et de l'énergie totale constituent ce que on appel les équations de Navier-stokes pour poses ces équations sous forme mathématique complète, il faut auparavant disposer des informations sur :

- La nature des forces et des énergies mise en jeu la nature du fluide
- La nature du fluide
- La nature des conditions aux frontières (condition aux limites et initiales)

Les équations pour un écoulement tridimensionnel compressible sont représentées comme suite :

#### **II.3.1 Equations de continuité**

Cette équation doit traduire la conversation de la masse, elle exprime la variation de la masse fluide pendant un certain temps dans un volume élémentaire donné (fluide conservatif)

$$
\frac{\partial \rho}{\partial t} + \nabla(\rho \, \overrightarrow{U)} = 0 \tag{II.2}
$$

Pour un écoulement stationnaire :

$$
\frac{\partial \rho}{\partial t} = 0 \tag{II.3}
$$

L'équation de continuité devient :

$$
\nabla(\rho \vec{U}) = 0 \tag{II.4}
$$

#### **II.3.2 Equation de quantité de mouvement**

Si le fluide considère est newtonien et la pesanteur est la seul force de volume agissant sur le volume considère, l'équation de quantité de mouvement devient sous la forme suivante :

$$
\frac{\partial}{\partial t}(\rho U_i) \frac{\partial}{\partial x_j}(\rho U_j U_i) = -\frac{\partial P}{\partial x_i} + \frac{\partial}{\partial x_j} \left(\mu_{eff} \left(\frac{\partial U_i}{\partial x_j} + \frac{\partial U_j}{\partial x_i}\right)\right)
$$
(II.5)

#### **II.4 Modélisation de la turbulence**

#### **II.4.1 définition d'un modèle**

Un modèle est une représentation de système, réelle ou imaginaire, dans le but d'expliquer et de prédire certains aspects de son comportement. Un même système peut être représenté par différents modèle qui ont chacun un but particulier.la valeur d'un modèle se juge la contribution qui l'apporte dans l'explication du système présenté.la critère de comparaison des modèles est utilitaire : le meilleur étant qui fait su monde réel les prédictions les plus précises.

Aujourd'hui encore, le problème de turbulence n'est toujours pas complètement résolu pour cela on dispose d'ordinateurs et de modèles qui progressent sans cesse utilisés dans le code de calcul. Il existe plusieurs méthode d'approches pour abordes le problème de turbulence.

#### **II.4.2 La Simulation Numérique directe (DNS, direct numerical simulation)**

Cette approche est basée sur la représentativité des équations de Navier-stokes qui contient échelles spatiales et temporelles adaptés permet d'accéder à toutes les informations locales pour pouvoir réaliser des moyennes

#### **II.4.3 La simulation des Grandes Echelles (LES, large Eddy simulation)**

La simulation des grande échèles une approche qui consiste à séparer les grandes structures qui sont simulées directement à des petites échelles, dites échèles de sousmaille qui sont modélisées. Elle a l'avantage de représenter les grandes structures instationnaires avec les ressources informatique limitées

#### **II.4.4 La modélisation statique (RANS, Reynolds averaged Navier-stokes**

#### **équation)**

Les champs de vitesse, pression sont décomposées en valeur moyennes et fluctuation puis le système d'équation conduit à considérer des moyennes d'ensembles. Les corrélations d'ordre deux ou supérieures sont ensuite identifiées par la phase de fermeture et système d'équations sur les quantités moyennées construit

# **II.5 les differents modèles**

- Le modèle k-ε
- Le modèle RNG k-ω
- Le modèle standard k- ω BSL k-ω
- $\checkmark$  Le modèle k-ε combiné au k-ω sous le nom de SST (shear sress transport)
- $\checkmark$  Le modèle RSM : the Reynolds stress model
	- Reynolds stress model
	- OI Reynolds stress model
	- SSG reynolds stress model
- $\checkmark$  En fin, la LES : the large Eddy simulation model Dans notre travail on a utilisé le modèle k-

#### **II.5.1 Modèles turbulence : modèle k**

Le modèle standard K est un modèle qui basé sur la résolution des équations de transport de l'énergie cinétique turbulente k es de son taux de dissipation L'écoulement est supposé entièrement turbulent, et les effets de la viscosité moléculaire sont négligeables

#### **II.5.2 Equation de transport pour le modèle k**

L'énergie cinétique turbulente k et son taux de la dissipation sont obtenus à partir des dans ces équation, Pk représente la production de l'énergie cinétique turbulente dure au gradient de la vitesse moyenne :

$$
\frac{\partial (pk)}{\partial t} + \frac{\partial (\rho U_j k)}{\partial x_j} = P_k - \rho \varepsilon + \frac{\partial}{\partial x_j} \left( T_k \frac{\partial k}{\partial x_j} \right)
$$
(II.6)

Et

$$
\frac{\partial(\rho \varepsilon)}{\partial t} + \frac{\partial(\rho U_j \varepsilon)}{\partial x_j} = C_{\varepsilon 1} \frac{\varepsilon}{k} P_k - C_{\varepsilon 2} \rho \frac{\varepsilon^2}{k} + \frac{\partial}{\partial x_j} \left( T_{\varepsilon} \frac{\partial \varepsilon}{\partial x_j} \right)
$$
(II.7)

Avec les constants du modèle;

$$
C_{\varepsilon 1}; C_{\varepsilon 2}; \sigma_{k}; \sigma_{\varepsilon}
$$
  
\n
$$
T_{k} = \mu + \frac{\mu_{t}}{\sigma_{k}}; \qquad T_{\varepsilon} = \mu + \frac{\mu_{t}}{\sigma_{\varepsilon}}
$$
 (II.8)

$$
P_k = \mu_t \left( \frac{\partial u_i}{\partial u_j} + \frac{\partial u_j}{\partial u_i} \right) \frac{\partial u_i}{\partial u_j} + \frac{2}{3} \rho k \delta_{ij} \frac{\partial u_i}{\partial u_j}
$$
(II.9)

#### **II.5.3 La viscosité turbulente**

la viscosité turbulente  $\mu$ <sup>t</sup> est calculée en combinant k et comme suit :

$$
\mu_t = C_\mu \rho \frac{k^2}{\varepsilon} \tag{II.10}
$$

C'est une constante du modèle.les tenseurs de Reynolds sont calculés à partir de la relation de bousinesq :

$$
\rho \overline{U_i U_j} = -\mu_t \left( \frac{\partial u_i}{\partial x_j} + \frac{\partial u_j}{\partial x_i} \right) + \frac{2}{3} \rho k \delta_{ij}
$$
\n(II.11)

#### **II.5.4 Constante modèles**

Les constantes du modèle obtenues à partir des expériences sur la turbulence ont pour valeur :

$$
C_{\epsilon 1} = 1.44
$$
;  $C_{\epsilon 2} = 1.92$ ;  $C_{\mu} = 0.09$ ;  $\sigma_k = 1.0$  Et  $\sigma_{\epsilon} = 1.3$ 

#### **II.6 Méthode Numérique**

#### **II.6.1 Introduction**

Ce chapitre est consacré aux méthodes numériques utilisées pour réaliser des simulations numériques d'écoulement .Dans un premier temps on parle de la méthode des volumes finis .Dans un second temps on aborde le code de calcul CFX qui permet la prédiction d'écoulement fluide par la résolution des équations de Navier –Stokes et la conservation de l'énergie .Ces équations sont généralement des équations aux dérivés partielles, couplées et non linéaire, résolues grâce à la méthode des volume finis.

#### **II.6.2 La méthode des volumes finis**

Développée à l'origine par Patankar et Spalding, cette méthode des volumes finis, appliquée à la résolution des équations de Navier-Stokes, a connu un essor important au cours des années 80 de part sa facilité de mise en œuvre, sa robustesse numérique et surtout par son rapprochement de la réalité physique. Pour toutes ces raisons, cette méthode est très utilisée dans les calculs numériques. C'est une méthode basée sur la formulation intégrale des équations sur chacune des faces des volumes jointifs, appelés volume de contrôle, entourant chaque nœud d'évaluation.

La méthode des volumes finis consiste :

- à discrétiser le domaine physique en un ensemble de volumes de contrôle.
- A effectuer des bilans de masse et de quantité de mouvement sur ces volumes.

#### **II.6.2.1 Principe de la méthode des volumes finis**

Un point est positionné au centre de chaque volume et est appelé centre du volume de contrôle, il sera noté *P,* Les nœuds des volumes voisins seront notés suivant leurs positions *N, S, W, E, T* et *B* (se rapportant aux directions *North, South, West, East*, *Top* et *Botton* respectivement). Dans la méthode des volumes finis les lois de conservation (de la masse, de la quantité de mouvement et de l'énergie) sont exprimées localement sous une forme intégrale. La pierre angulaire de cette méthode réside dans le théorème de Gauss (appelé aussi le théorème de la divergence ou théorème d'Ostrogradski) et qui permet de transformer une intégrale de volume en une intégrale de surface.

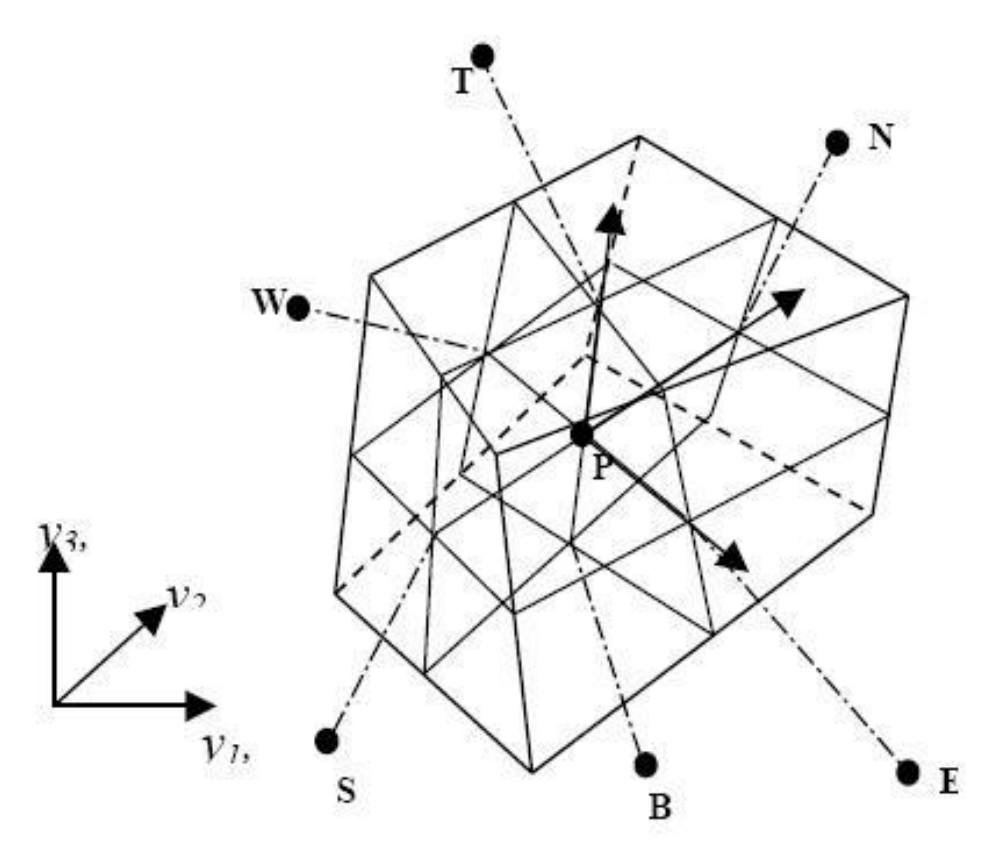

**Figure II.2 :** Volume de contrôle dans un maillage tridimensionnel non orthogonal

L'avantage est de déterminer des volumes finis par rapport aux autres méthodes est qu'ils sont conservatif, tout ce qui sort d'un volume de contrôle entre dans un autre. Cela permet d'éviter d'utiliser des transformations de coordonnées et permet ainsi de donner à la résolution un caractère proche du problème physique. L'inconvénient de la méthode avant l'introduction des méthodes implicites réside dans le nombre relativement important d'itération n'nécessaires pour obtenir une solution qui converge pour les méthodes explicites.

La méthode des volumes finis a permet de remplacer un problème physique continu par un problème discret équivalent.

#### **II.6.2.2 Discrétisation des équations gouvernantes**

Cette approche implique de discrétiser le domaine spatial dans les volumes de contrôle en utilisant le maillage, Les équations régissantes tels que l'équation de continuité, de quantité de mouvement et de l'énergie sont intégrées au-dessus de chaque volume et elles sont conservés dans le sens discret pour chaque volume de contrôle.

La figure (**II.3)** ci-dessous montre une maille typique avec la profondeur d'unité (de sorte qu'elle soit bidimensionnelle), chaque surface du volume de control est représentée par un espace réservé dans la maille.

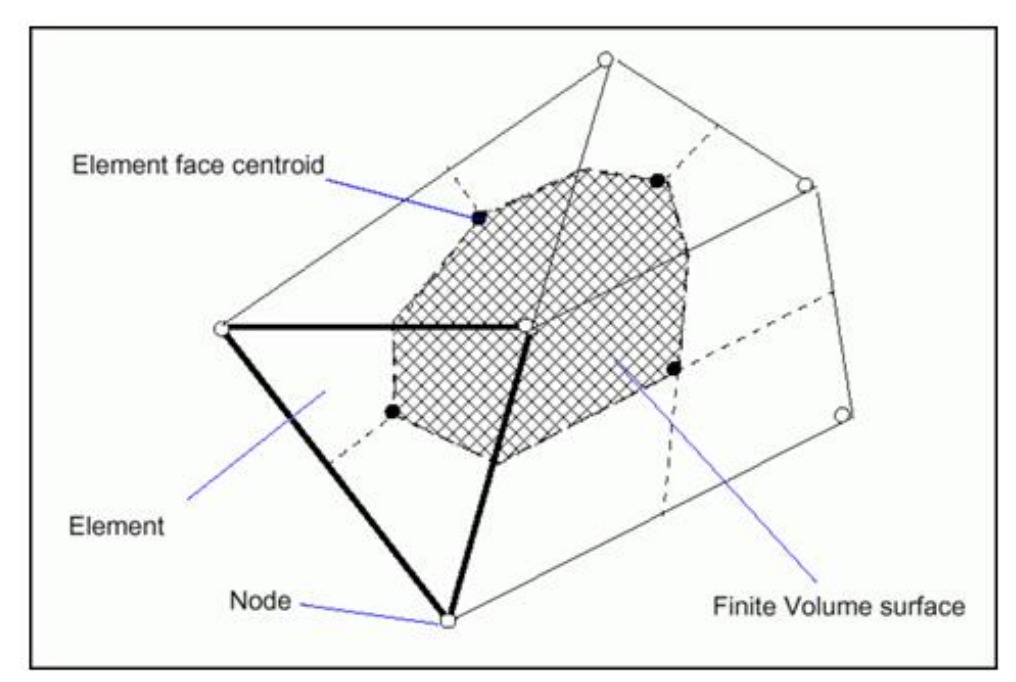

**Figure II.3 :** Représentation d'un volume de contrôle en 2D

Il est clair que chaque nœud est entouré par un ensemble de surfaces qui comportent le volume fini. Toutes les variables de la solution et les propriétés du fluide sont stockées aux nœuds d'élément. Considérons que la forme moyenne des d'équations de conservation de la masse et de quantité de mouvement sont exprimés en coordonnées cartésiennes, La discrétisation spatiale n'est pas suffisante lorsqu'il s'agit d'écoulement non permanent. Une discrétisation temporelle, par une division du temps de simulation en différents pas de temps dt, s'avère nécessaire pour procéder ensuite à une intégration de chaque équation de conservation sur chaque pas de temps

$$
\frac{\partial \rho}{\partial t} + \frac{\partial (\rho U_j)}{\partial x_j} = 0 \tag{II.12}
$$

$$
\frac{\partial}{\partial t}(\rho U_i) + \frac{\partial}{\partial x_j}(\rho U_j U_i) = -\frac{\partial P}{\partial x_i} + \frac{\partial}{\partial x_j}(\mu_{eff}\left(\frac{\partial U_i}{\partial x_j} + \frac{\partial U_j}{\partial x_i}\right))
$$
(II.13)

Notons que toutes les équations régissant le transfert de chaleur et de masse peuvent être mises sous la forme d'une équation générale de convection –diffusion pour la variable Φ (équation de transport de la variable Φ). Par conséquent, sur un volume de control V et sur un pas de temps dt, nous obtenons

$$
\frac{\frac{\partial}{\partial t}(\rho \emptyset)}{\text{term } 1} + \frac{\frac{\partial}{\partial x_j}(\rho U_j \emptyset)}{\text{term } 2} = \frac{\frac{\partial P}{\partial x_j} + \left(T_{eff}\left(\frac{\partial \emptyset}{\partial x_j}\right)\right)}{\text{term } 3} + \sum_{\text{term } 4} g_{\text{prime } 4}
$$
\n(II.14)

OU :

T : est le terme de diffusion  $S_{\Phi}$ : est le terme source

Sachant que :

**Terme 1** : terme instationnaire.

**Terme 2** : terme convectif.

**Terme 3** : terme diffusif.

**Terme 4**: terme source.

A partir de l'écriture globale des bilans, le théorème de transport de Reynolds (Leibnitz) ainsi que le théorème de Gauss (Ostrogradski) permettent l'obtention des équations locales contenues dans l'intégrale de volume. Des expressions arbitraires (schémas) sont choisies pour exprimer la variation de la fonction entre les différents points du maillage et permettant l'intégration. Les équations précédentes **(II.15),(II.16)** et **(II.17)** s'écrivent donc comme suit :

$$
\frac{d}{dt} \int_{v}^{c} \rho \, dv + \int_{s}^{v} \rho U_{j} \, dn_{j} = 0 \tag{II.15}
$$

$$
\frac{d}{dt} \int_v^h \rho U_i \, dv + \int_s^h \rho U_j \, U_i \, dn_j = - \int_s^b P \, dn_j + \int_s^n \mu_{eff} \left( \frac{\partial u_i}{\partial x_j} + \frac{\partial u_j}{\partial x_i} \right) \, dn_j + \int_v^q S_{ui} \, dv \tag{II.16}
$$

$$
\frac{d}{dt} \int_{v}^{q} \rho \phi \, dv + \int_{s}^{g} \rho U_{j} \phi \, dn_{j} = - \int_{s}^{Q} T_{eff} \left( \frac{\partial \phi}{\partial x_{j}} \right) dn_{j} + \int_{v}^{C} s_{\phi} dv \tag{II.17}
$$

L'étape suivante consiste à discrétiser les inconnues du problème ainsi que les opérateurs différentiels de cette équation. Toutes ces opérations mathématiques conduiront à l'obtention, sur chaque volume de contrôle, d'une équation discrétisée qui reliera les variables d'une cellule à celles des cellules voisines. L'ensemble de ces équations discrétisées formera finalement un système matriciel.

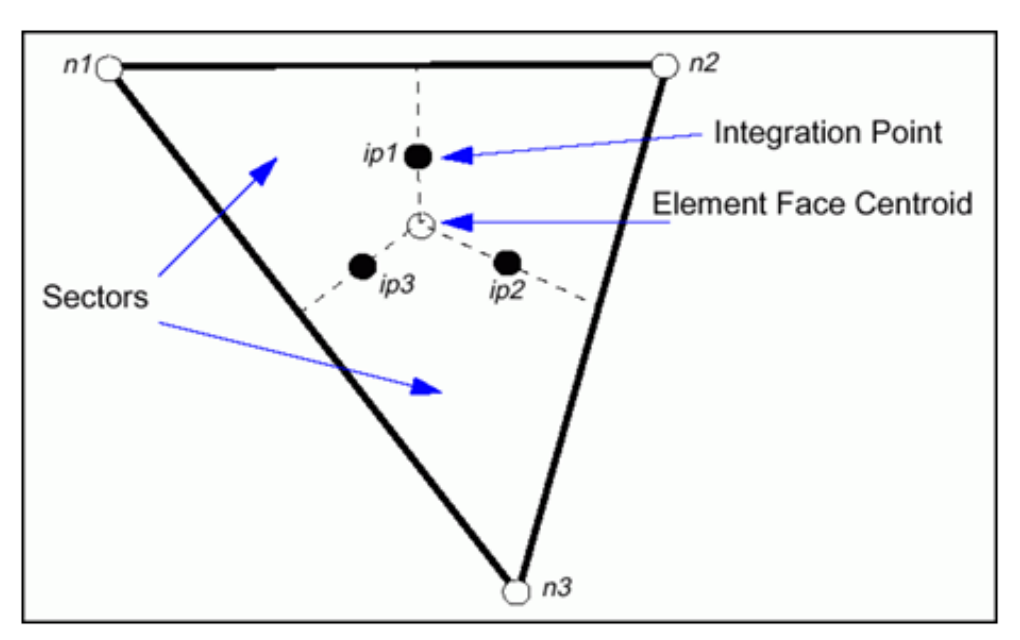

**Figure II.4 :** point d'intégration dans un élément d'un volume de contrôle

Après discrétisation et réarrangement des équations **(II.15), (II.16)** et **(II.17)** on obtient les formes suivantes :

$$
\rho V \left( \frac{\rho - \rho^0}{\Delta t} \right) + \sum_{ip} \left( \rho U_j \Delta n_j \right)_{ip} = 0 \tag{II.18}
$$

$$
\rho V\left(\frac{U_i - U_i^0}{\Delta t}\right) + \sum_{ip} m_p (U_i)_{ip} = \sum_{ip} (P \Delta n_j)_{ip} + \sum_{ip} \left(\mu_{eff} \left(\frac{\partial U_i}{\partial x_j} + \frac{\partial U_j}{\partial x_i}\right) \Delta n_j\right)_{ip} + \overline{S}_{Ui} V
$$
\n(II.19)

$$
\rho V\left(\frac{\phi - \phi^0}{\Delta t}\right) + \sum_{ip} m_{ip} \phi_{ip} = \sum_{ip} \left( T_{eff} \left( \frac{\partial \phi}{\partial x_j} \right) \Delta n_j \right)_{ip} + \overline{S_{\phi}} V \tag{II.20}
$$

Sachant que :

V : est le volume d'intégration de la grandeur  $\Phi$ 

- ip : est l'indice du point d'intégration (intégration point)
- nj : est la surface d'intégration de la grandeur  $\Phi$
- $\Delta t$ : est un intervalle de temps (time step)

Le débit massique discret qui traverse la surface **ni** du volume de contrôle s'écrit sous la forme suivante :

$$
m_p = (\rho U_j \Delta_{nj})_{ip}^0 \tag{II.21}
$$

#### **II.6.2.3 forme générale de la propriété**

Pour accomplir la discrétisation des différents termes de l'équation de la fermeture, doit être lié aux valeurs nodales de Les arrangements d'advection mis en application dans CFX pour les différents schémas numériques peuvent être ajustés sous la forme :

$$
\varphi_{ip} = \varphi_{up} + \beta \nabla \varphi. \Delta \overline{r} \tag{II.22}
$$

Sachant que :

 $\Phi_{ip}$ : est la solution de  $\Phi$  par la schéma avant (upwind)

 $\nabla_{\phi}$ : est le gradient de la grandeur  $\phi$ 

 $\overline{r}$ : est le vecteur de position pour le nœud n

β: est constante qui dépend du schéma de discrétisation

- $\triangleright$  Utilisation des schémas avant (upwinde differencing schéma) → β = 0
- Utilisation des schémas centre (high résolution schéma) → β = 1

# **II.7 Etapes modélisation numérique**

## **II.7.1 Présentation Ansys CFX**

le code Ansys cfx est un logiciel de simulation numérique d'écoulement utilisé en mécanique des fluides et le Transfer thermique, ainsi il permet de mettre en œuvre la création de la géométrie, le maillage de la structure et la visualisation des résultats, voir figure **II.5**.

Le logiciel CFX 11.0, est divisé en 4 modules : ICEM CFX-pré CFX-solver et CFX-post chaque module a une utilisation bien spécifique.

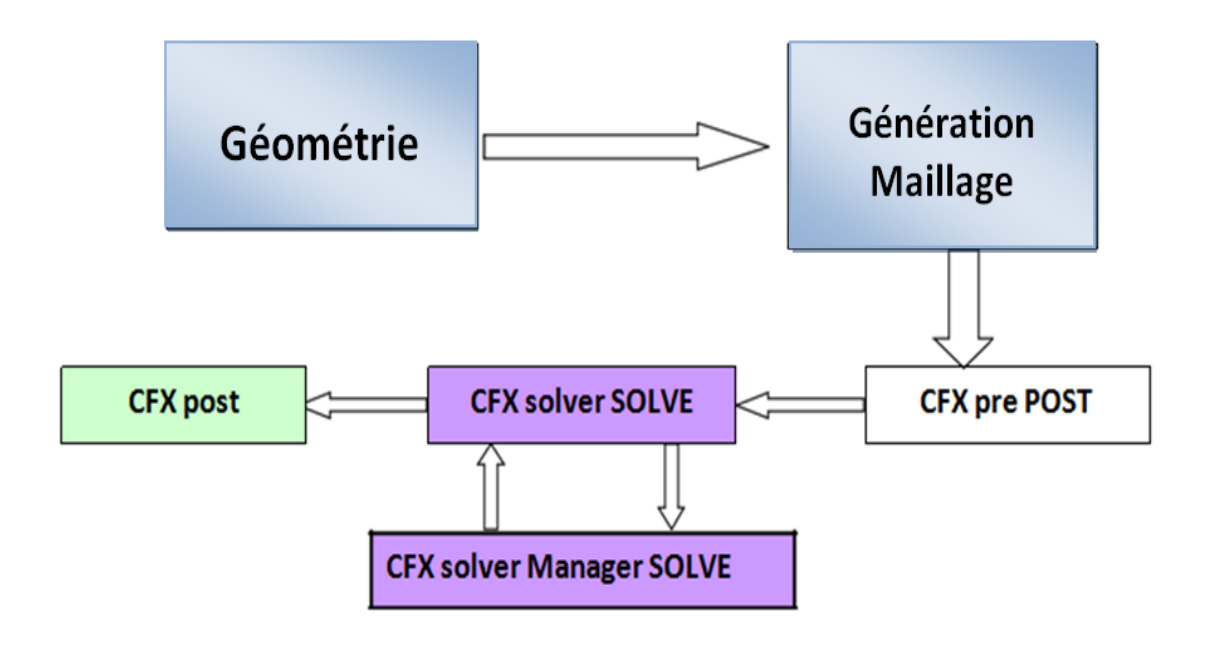

**Figure II.5 :** Organigramme du code de calcul ANSYS CFX

# **II.7.2 Ansys ICEM**

Le module ICEM permet d'établir la géométrie du système étudié. Il est utilisé comme un logiciel de CAO traditionnel : la géométrie est construite à partir de points, de courbes, de surfaces et de volume, Figure **II.6**.

C'est également le même module qui permet de générer un maillage s'appuyant sur la géométrie. Ce module permet de générer des maillages tétraédriques, hexaédriques et prismatiques ou selon le but du travail, Figure **II.7**.

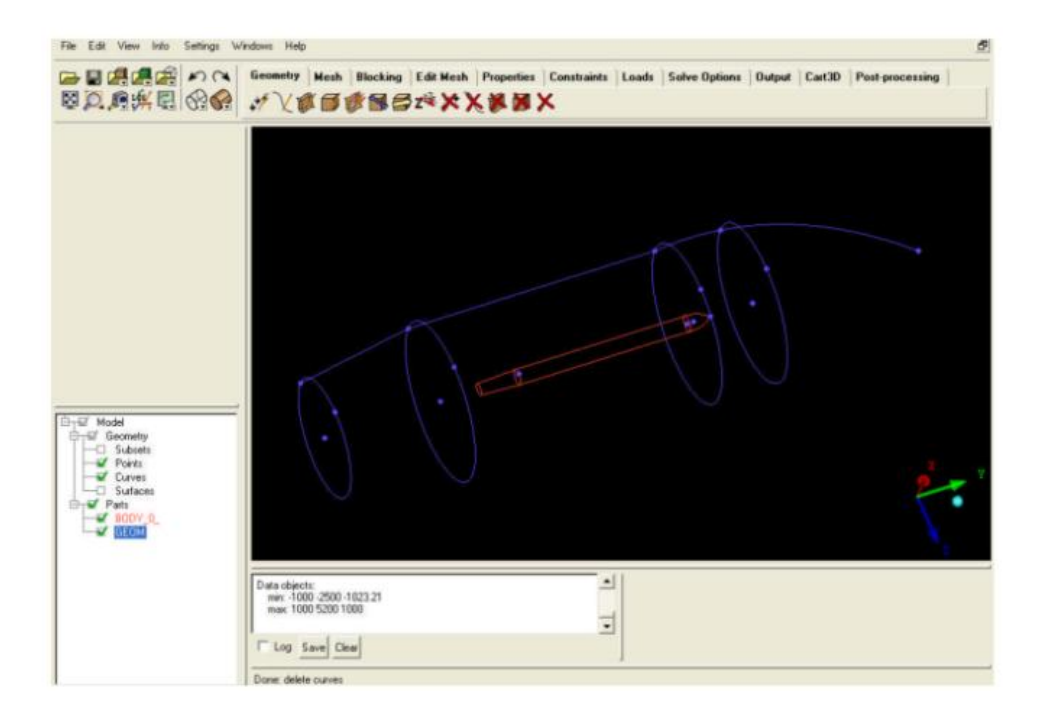

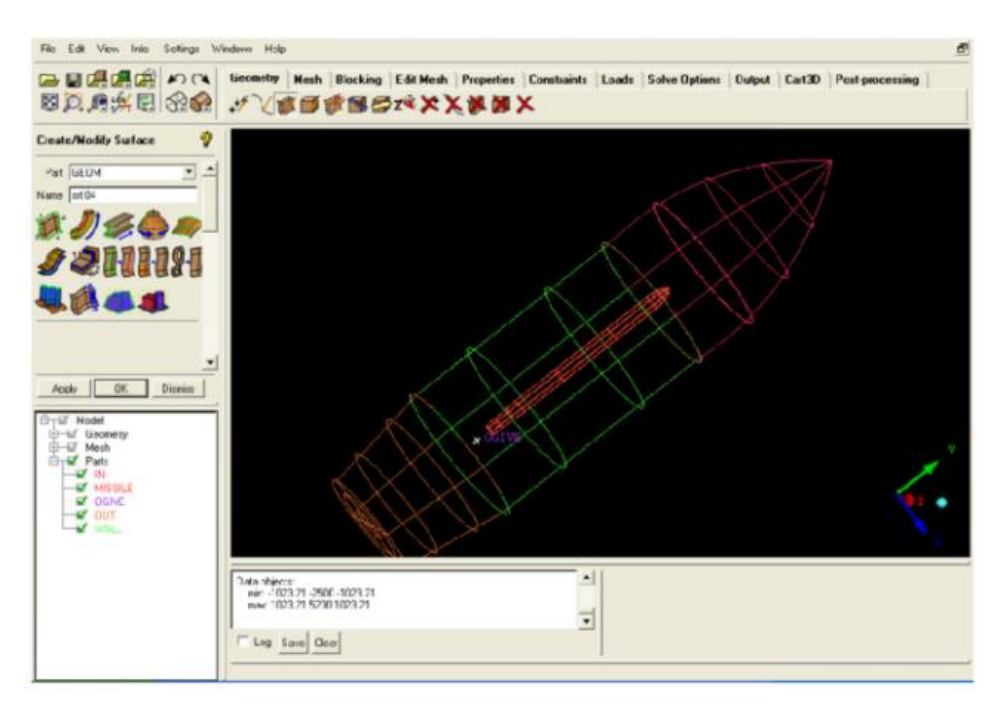

**Figure II.6 :** Génération des points et des lignes de la géométrie et le domaine

#### **II.7.3 Génération du maillage**

Dans cette étape on réalise le maillage du domaine de calcul. Le type de maillage qu'on a choisit est Tétra. C'est un maillage semi-automatique très simple a généré et qui peut donnée des résultats rapides et précis par contre le maillage hexahédrale nécessite des étapes supplémentaires telles que les projections des courbe et des surface.

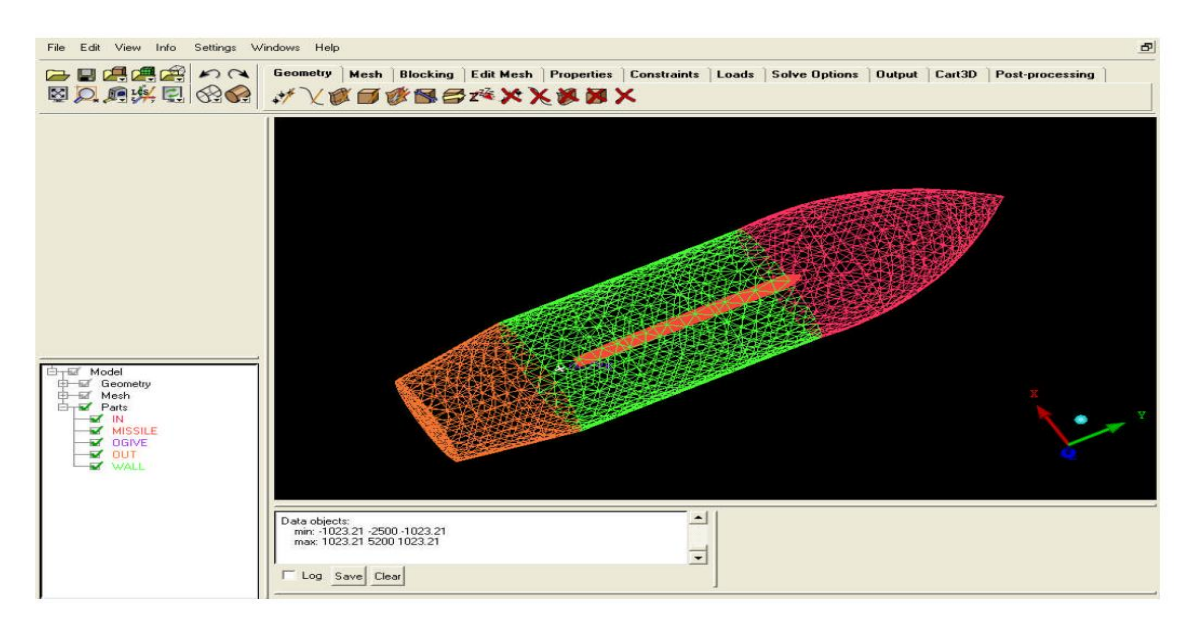

**Figure (II.7) :** Maillage de la géométrie et le domaine

# **II.7.4 CFX –pré**

le module CFX-pré permet quant à lui de définir les conditions aux limites et initiales du système étudié, ainsi que les équation à résoudre, le type de résolution (régime permanent ou transitoire), les paramètres du solveur, parmi lesquels : le pas de temps, le nombre d'itération, le critère de convergence et la nature du fluide (ou solide) utilisé.

Les conditions aux limites sont de 5 types : inlet **oulet opening wall** et **symet**

- **Les conditions de type inlet** sont utilisées dans le cas d'un écoulement entrant à l'intérieur du domaine
- **Les conditions de type outlet** sont quant à elles utilisées dans le cas d'un écoulement sortant à l'extérieur du domaine
- **Les conditions opening** est utilisée dans le cas d'une méconnaissance de la nature entrante ou sortante de l'écoulement.
- **Les conditions aux limites de type wall** est attribuée aux parois imperméables à l'écoulement
- Si l'écoulement présente un plan de symétrie, il est possible d'attribuer la condition **symetry** à ce plan

#### **II.7.5 Condition initiales et aux limites**

Les conditions initiales qui représentent l'état de base du modèle à l'instant où on a commencé la simulation, ainsi que les conditions aux limites appliquées sur le domaine sont, Figure **II.8** :

#### **Conditions initials**

- $\triangleright$  Fluide incompressible air a 25<sup>0</sup>c
- $\triangleright$  Ecoulement subsonique est bidimensionnel
- $\triangleright$  Régime est turbulent
- $\triangleright$  Temperature d'entrée : T = 25<sup>0</sup>c
- $\triangleright$  Pression de reference : 1 atm
- Modèle de turbulence utilisé est le modèle k-ε
- $\triangleright$  vitesse d'entrée : V= 10 m/s

#### **Conditions aux limites**

- Entrée du domaine : ( IN) INLET
- > sortie du domaine : (OUT)  $\longrightarrow$  OUTLET
- paroi : (cylindre) OPENING
- > La géométrie: (corp)  $\longrightarrow$  WALL

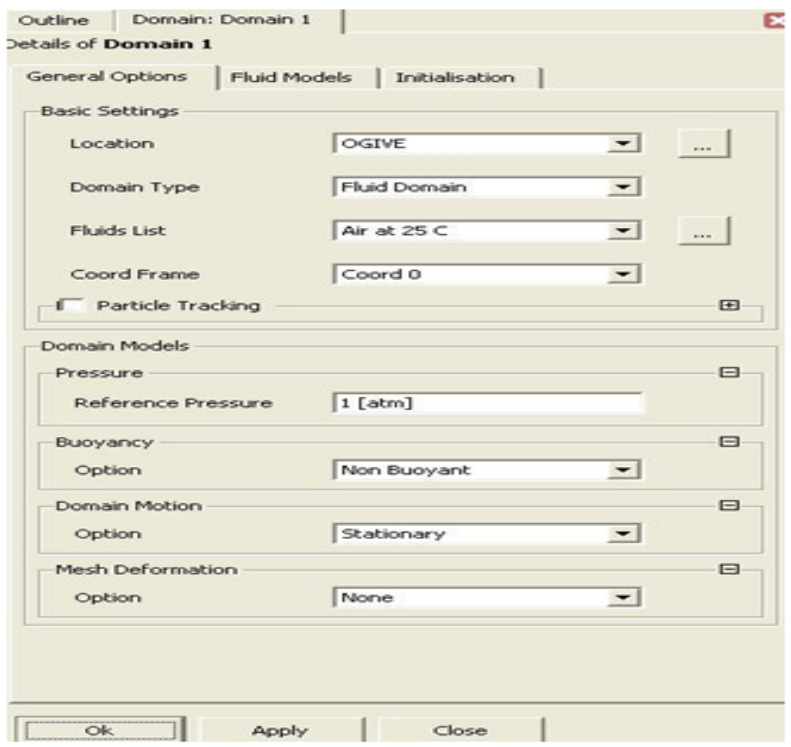

Une fois tous les paramètres définis, CFX-pré génère un fichier «def» qui contient toutes les informations relatives au maillage, aux conditions aux limites et initiales, ainsi que tous les autres paramètres introduit dans CFX-pré. C'est ce fichier qui va être à la base de travail du solveur.

#### **II.7.5 CFX-solver**

Le module CFX-solver est le module qui effectue les calculs. Il est basé sur l'intégration des équations de Navier Stockes. Il dispose aussi de modèles additionnels pour prendre en compte la turbulence, le rayonnement thermique. Dans le cas d'une résolution en régime permanent, le calcul se poursuit jusqu'à ce que, soit le nombre maximal d'itération demandé par l'utilisateur est atteint, soit la solution satisfait au critère de convergence. Dans le cas d'une résolution en régime transitoire, le calcul prend fin lorsque la durée de résolution du phénomène étudiée est atteinte, Figure **II.9**.

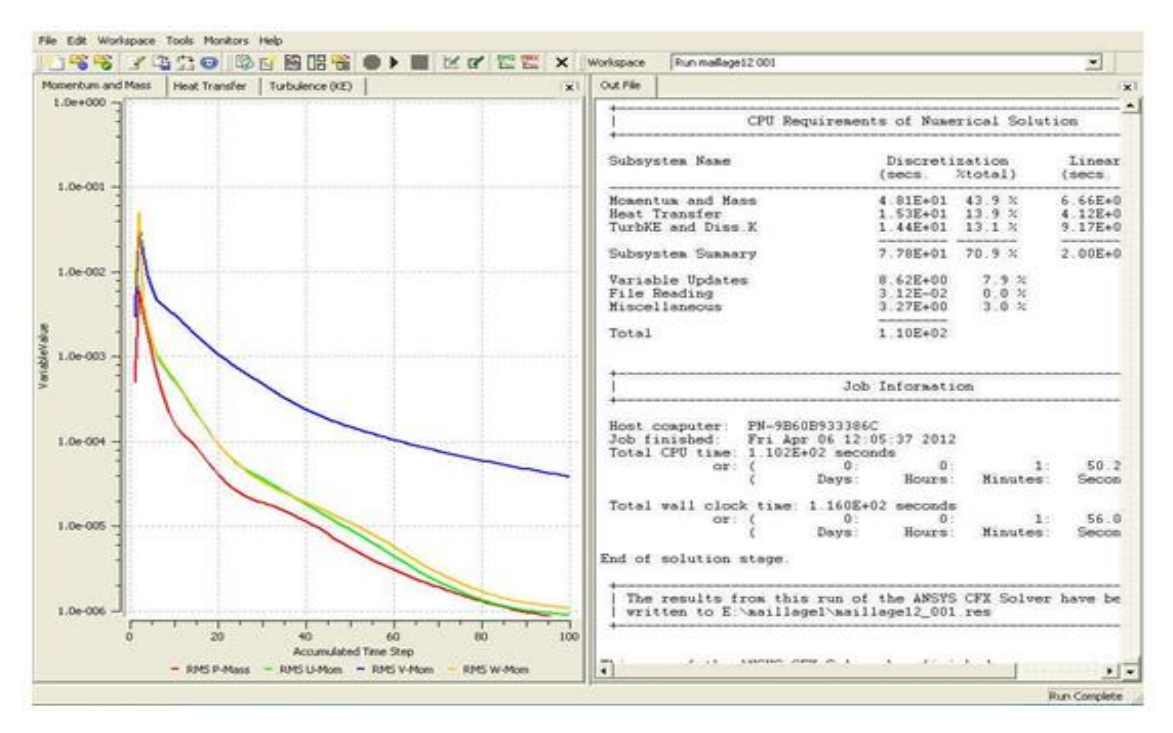

**Figure II.9 :** Module CFX- SOLVER

# **II.7.6 CFX-post**

Le module CFX-post est un outil graphique permettant le traitement et la visualisation des résultats. Il permet d'appliquer des textures sur la géométrie, de visualiser des contours, des iso-surfaces, des lignes de courant, des champs de vitesses. Il permet également l'exportation des résultats sous forme numérique, comme par exemple la valeur des différentes variables sur chaque nœud, sous forme photographique et même sous forme d'animation.

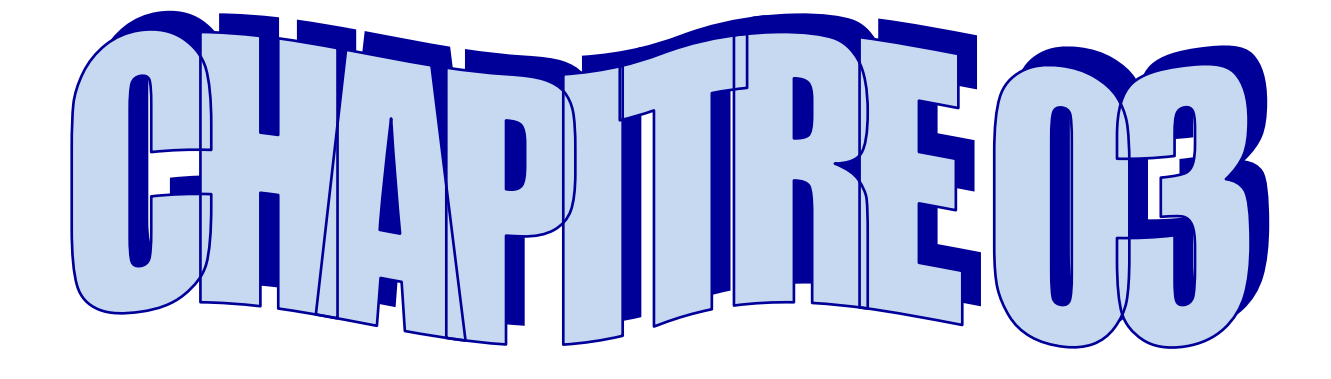

# **RESULTATS ET DISCUSIONS**

# **III .1 INTRODUCTION**

L'écoulement autour d'un corps cylindrique est de grande importance dans le domaine de la mécanique des fluides. Il existe un grand nombre d´application de ce phénomène dans la pratique telles que les écoulements autour des sous-marins, piliers de ponts, les pipelines les missiles ex.. Par ailleurs, L'étude de l´évolution des caractéristiques aérodynamique des écoulements laminaire et turbulent autour d´un corps cylindrique a faits l´objet de plusieurs études expérimentales et numériques cylindre circulaire a fait l'objet de nombreuses études expérimentales et numériques.

# **III .2 EVOLUTION DU Cz**

La figure **III.1** montre l'évolution du coefficient de portance cz en fonction de l'angle d'incidence ou attaque .d´âpres les résultats issue de cette étude numérique et á partir du graphe, il est observé qu'´il existe une relation croissante entre les deux entités, ceci signifie qu´avec l´augmentation de l´angle d´incidence le coefficient de portance augmente aussi et La courbe est presque une droite. Pour l'angle d'incidence nul le coefficient de portance est positif marquants

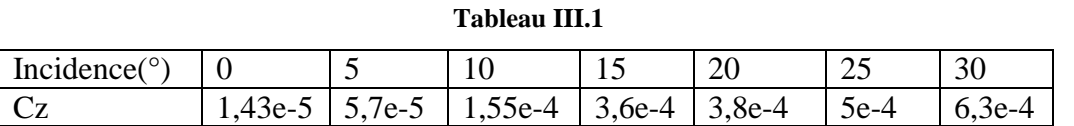

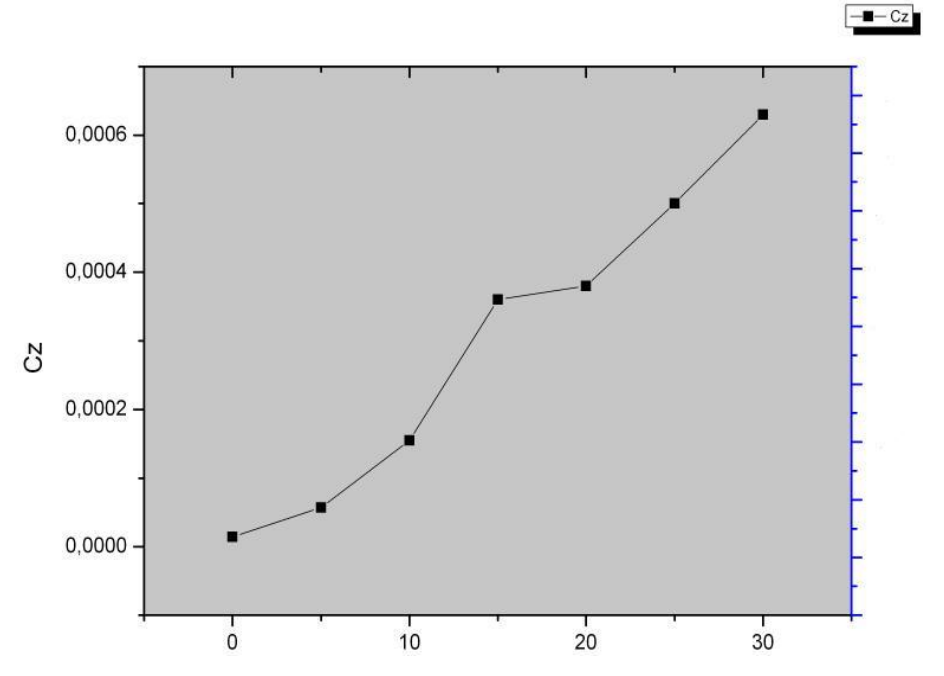

**Figure III. 1** : courbe de Cz en fonction de l'incidence

# **III .3 EVOLUTION DU Cx**

D´âpres la figure **III.2** qui représente l´évolution du coefficient de trainée Cx en fonction de l´angle d´incidence. contrairement á l´évolution du coefficient de portance Cz , il existe une relation antagoniste entre le coefficient de trainée Cx el l´angle d´incidence. Ceci signifie avec l´augmentation de l´angle d´incidence la trainée diminue progressivement. D´autre part cette courbe est très intéressante parce que l'optimisation de la forme aérodynamique du corps fuselé se base principalement sur l'évolution de la trainée total. Donc á chaque modification faite de la forme du ce corps, il est observe une amélioration de cette courbe .il est remarqué aussi que l´angle d´incidence 0 est caractérisé par un coefficient de trainée très élevé

**Tableau III.1**

| Incidence( $\degree$ )   0 |                                                       |  | 20    |       | 30    |
|----------------------------|-------------------------------------------------------|--|-------|-------|-------|
|                            | $\mid 0.1184 \mid 0.1137 \mid 0.1065 \mid 0.098 \mid$ |  | 0,088 | 0,077 | 0.066 |

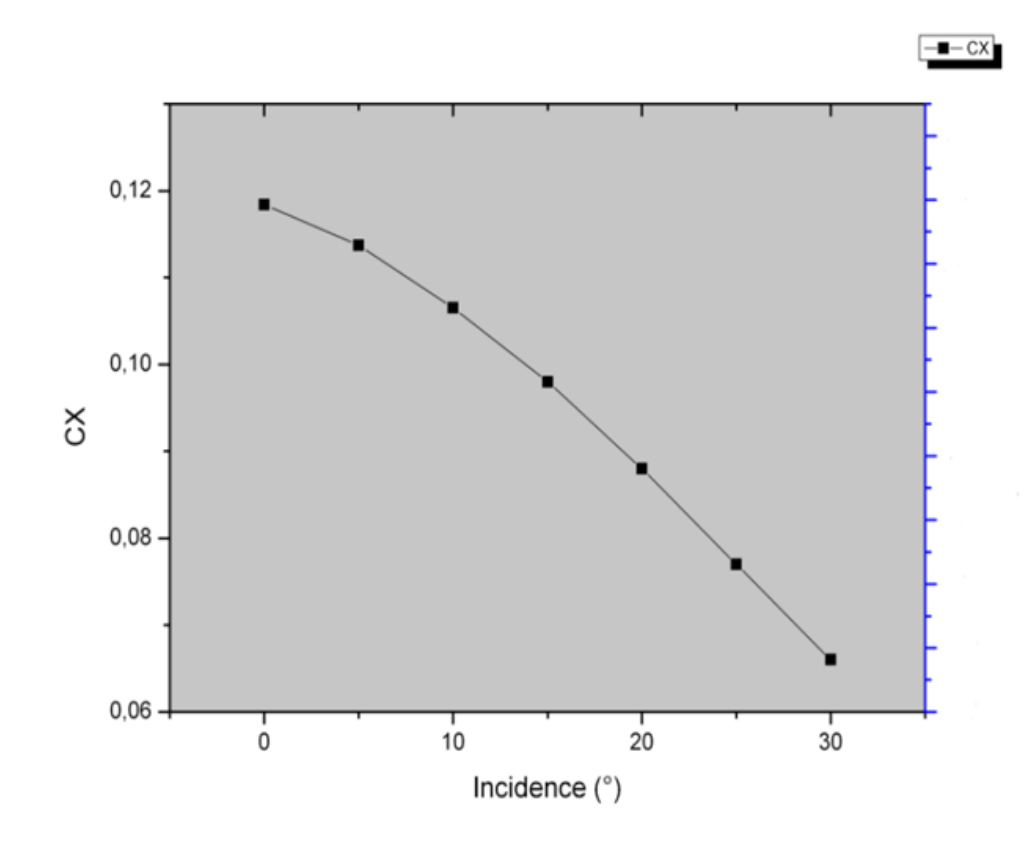

**Figure III. 2** : courbe de Cx en fonction de l'incidence

# **III . 3 CONTOURS DE PRESSION**

Les contours de pression autour du corps utilisé dans cette étude, pour les différentes incidences (0, 5, 10, 15, 20, 25, 30) sont schématisés sur les figures **III.3** et **III.4** qui représentent le bord d´attaque et de fuite respectivement. On constate que la pression est max sur le bord d'attaque juste au point d'arrêt.

Pour une incidence 0 il est noté un fort gradient de pression, ainsi Le long du corps la distribution de la pression est homogène.la pression du bord de fuite est plus faible qu´a celle du bord d´attaque car la forme de ce dernier est presque conique (forme aérodynamique) qui permet de traverser l´aire avec moins de frottement et plus de partance. Cependant, le fait de varier l'angle d'incidence fait augmenter l'écart de pression entre l'extrados et l'intrados de ce corps, ce qui entraine une augmentation de la portance.

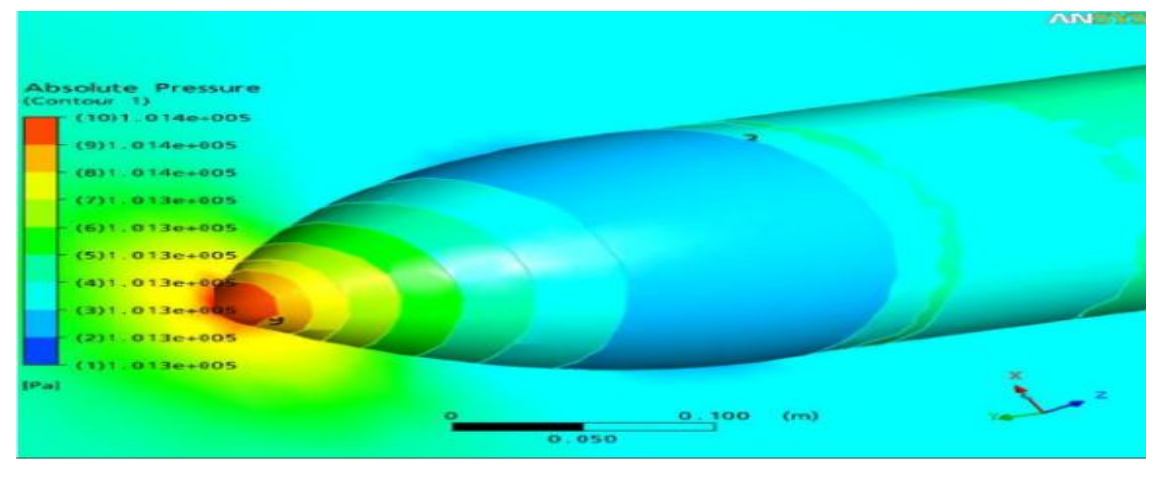

**a) Angle 0°**

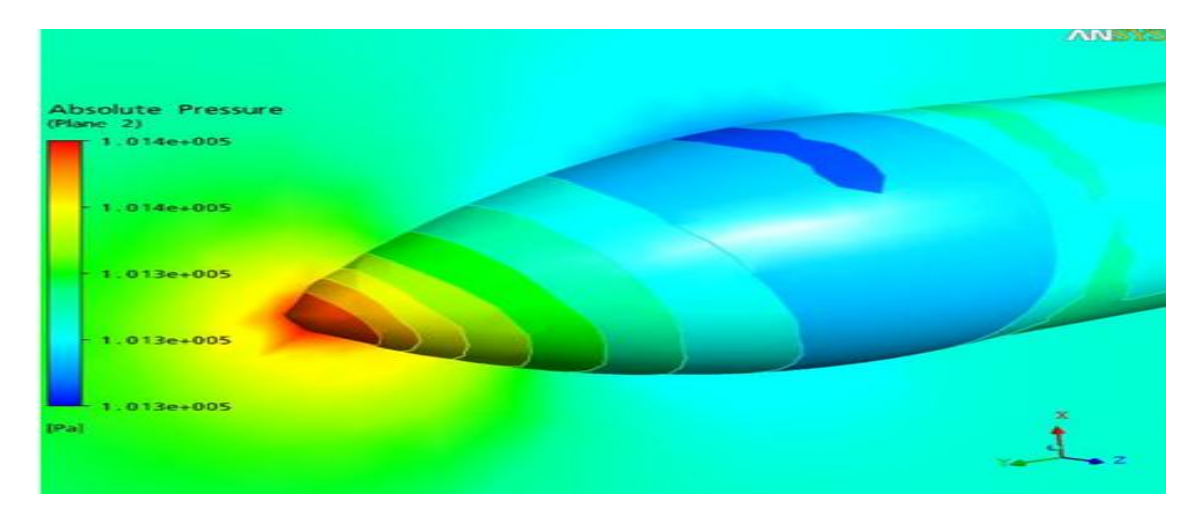

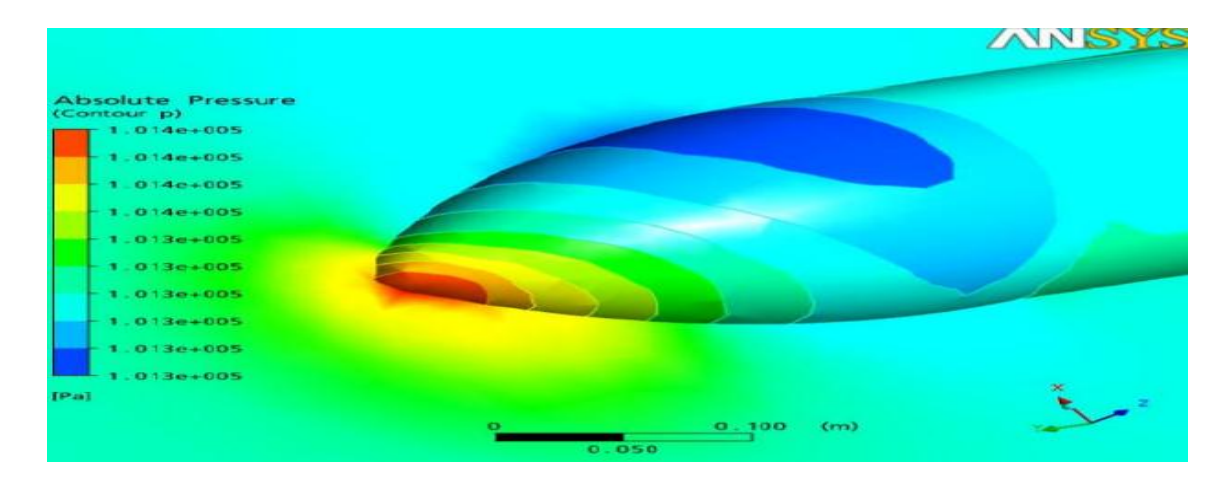

 **c) Angle 10°** 

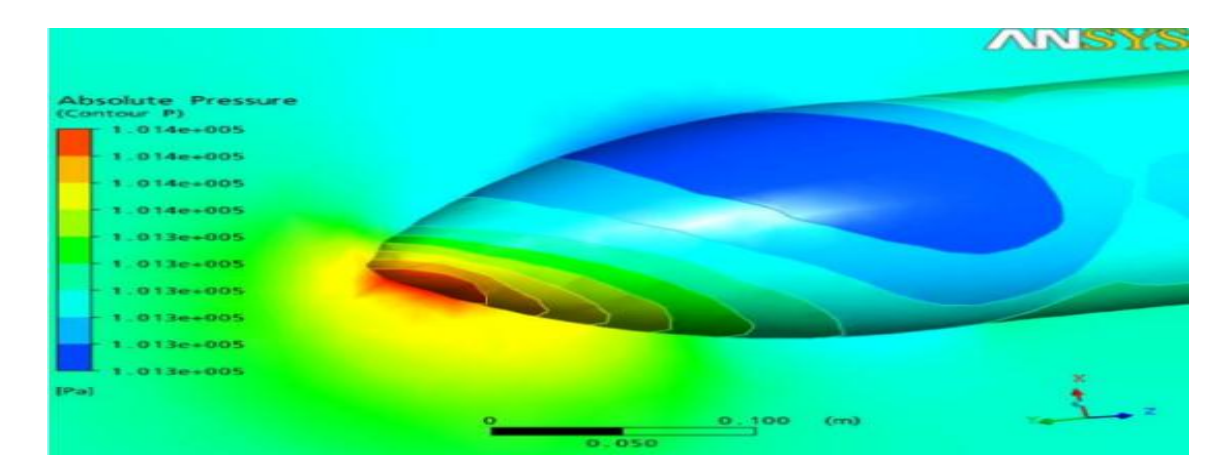

 **d) Angle 15°**

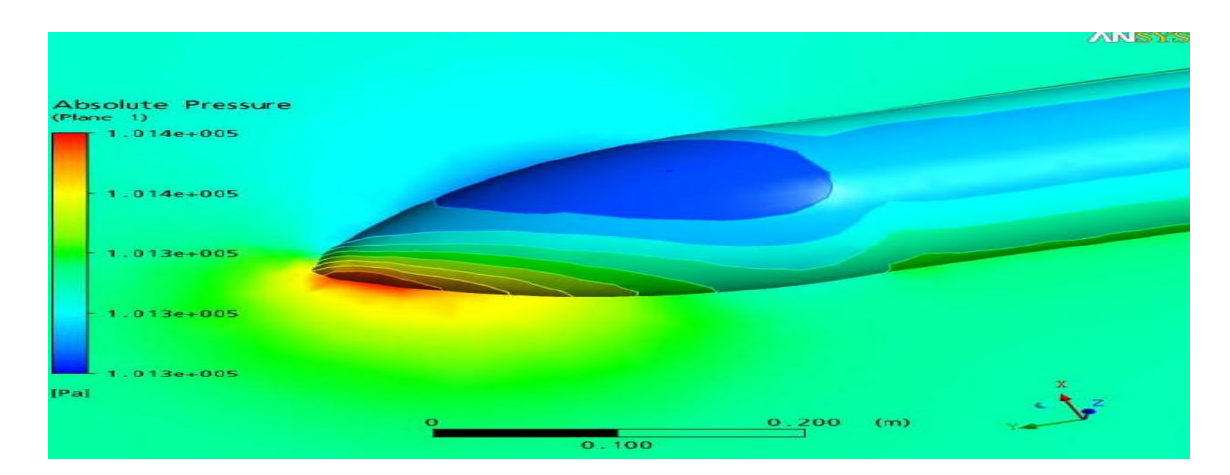

 **e) Angle 20°**

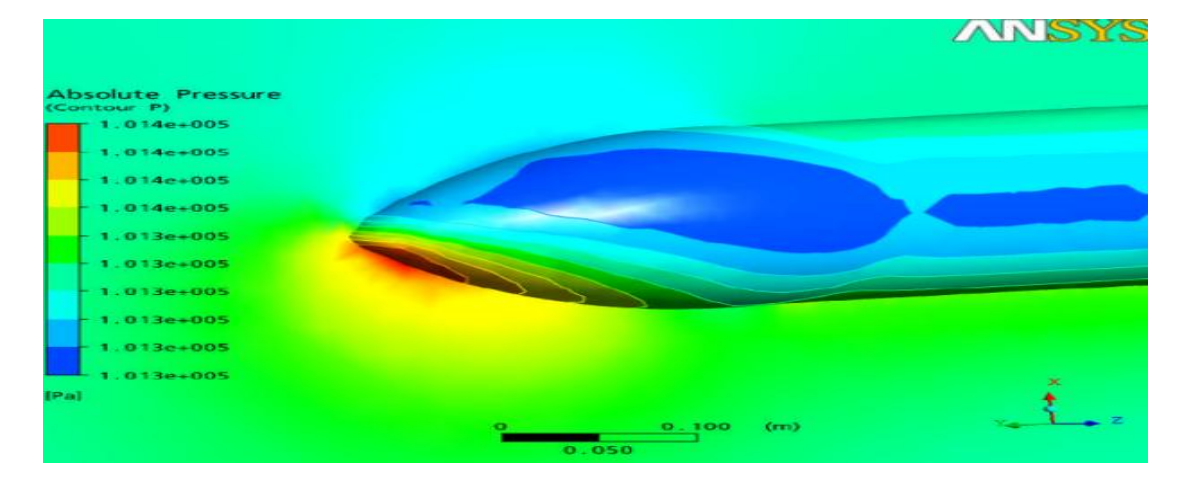

 **f) Angle 25°**

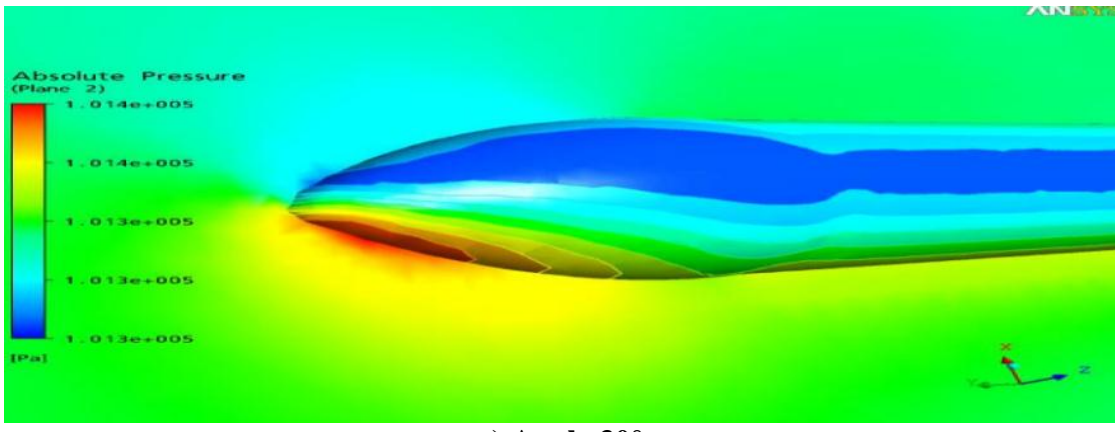

**g) Angle 30°**

**Figure III. 3** : Contour de pression autour du bord d'attaque

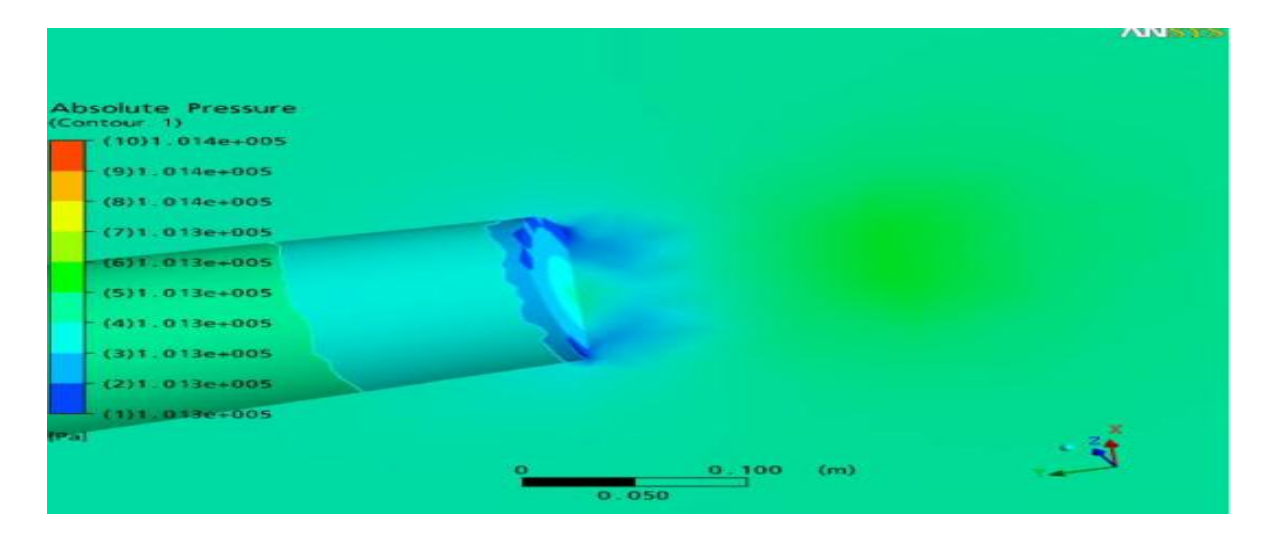

**a) Angle 0°**

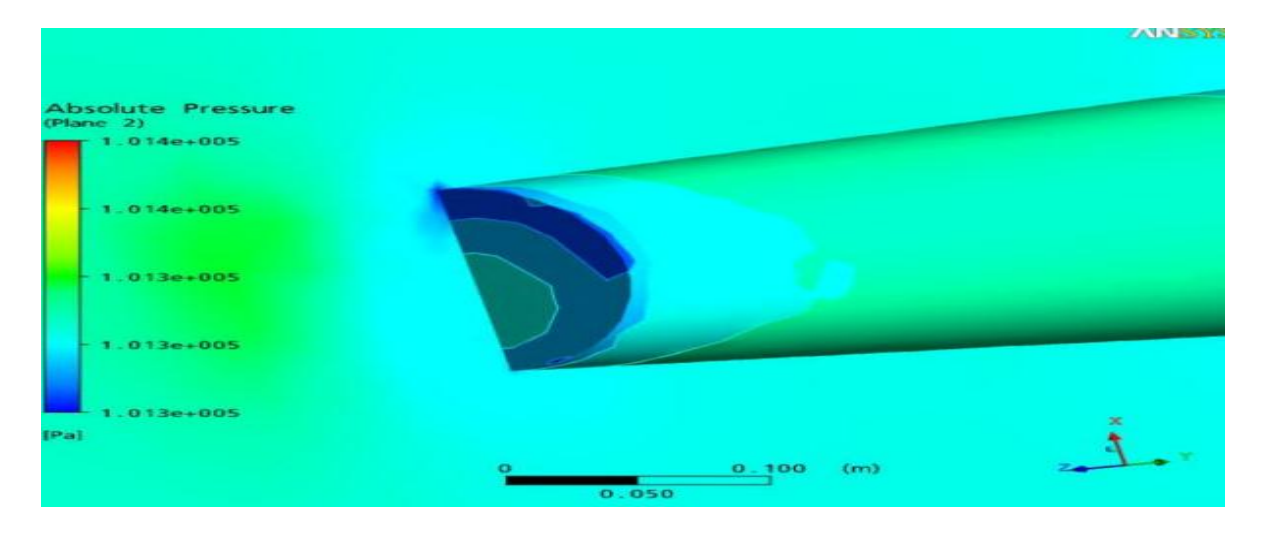

**b) Angle 5°**

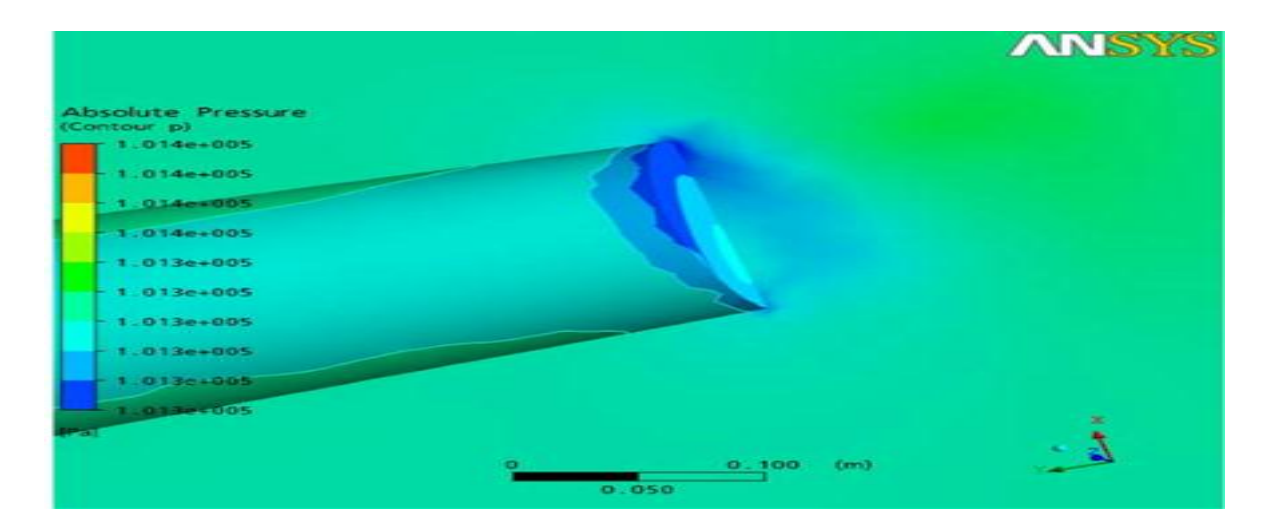

**c) Angle 10°**

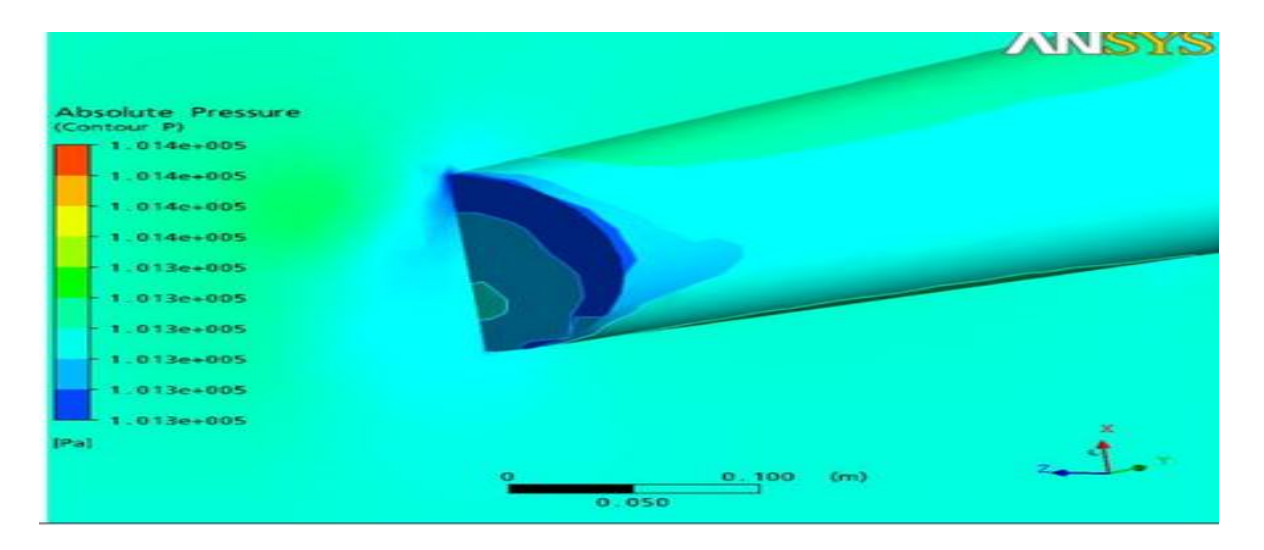

# **d) Angle 15°**

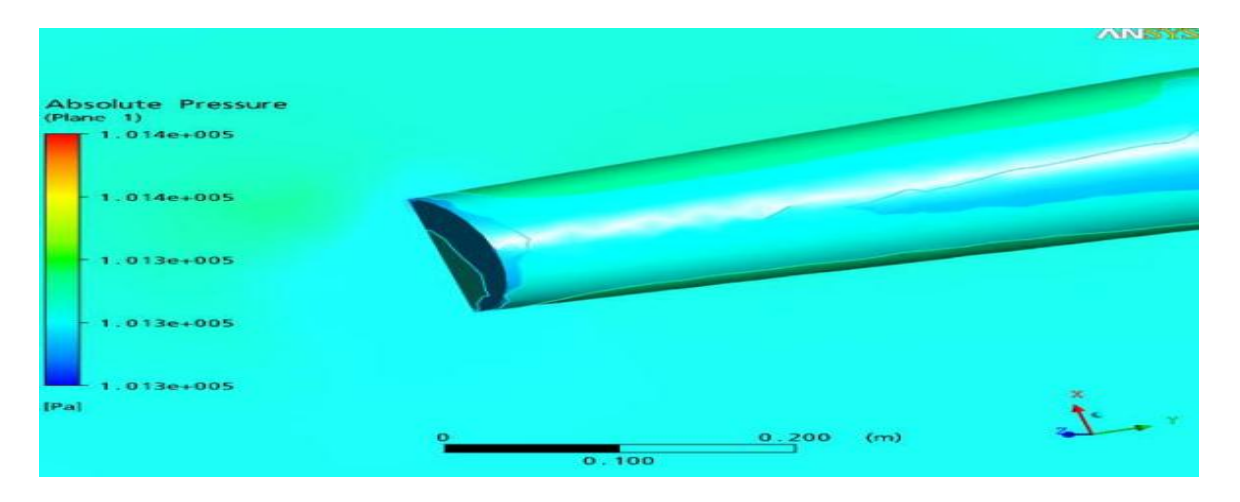

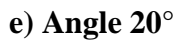

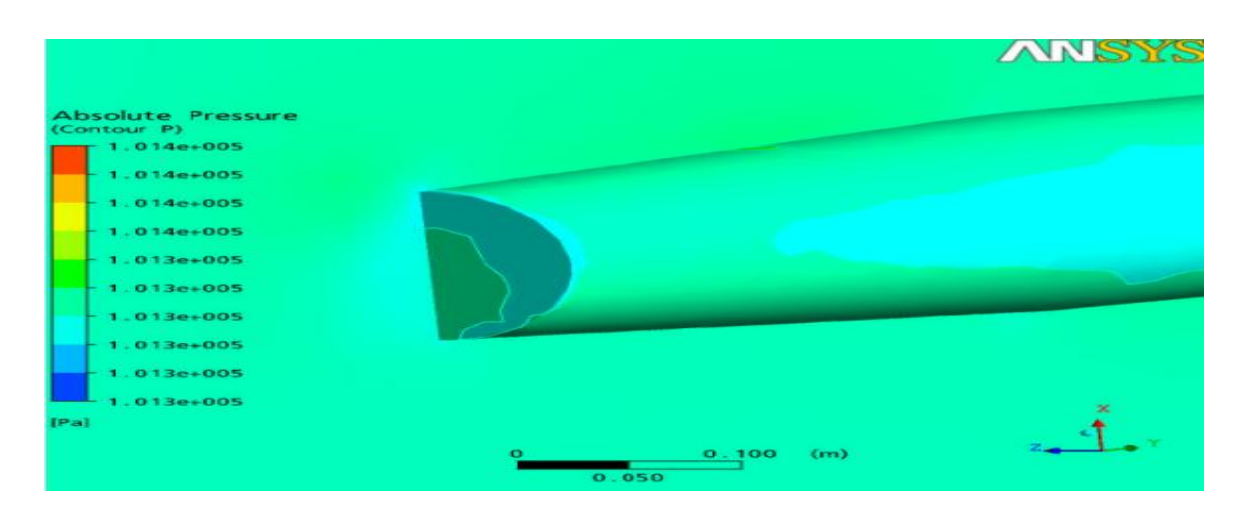

 **f) Angle 25°**

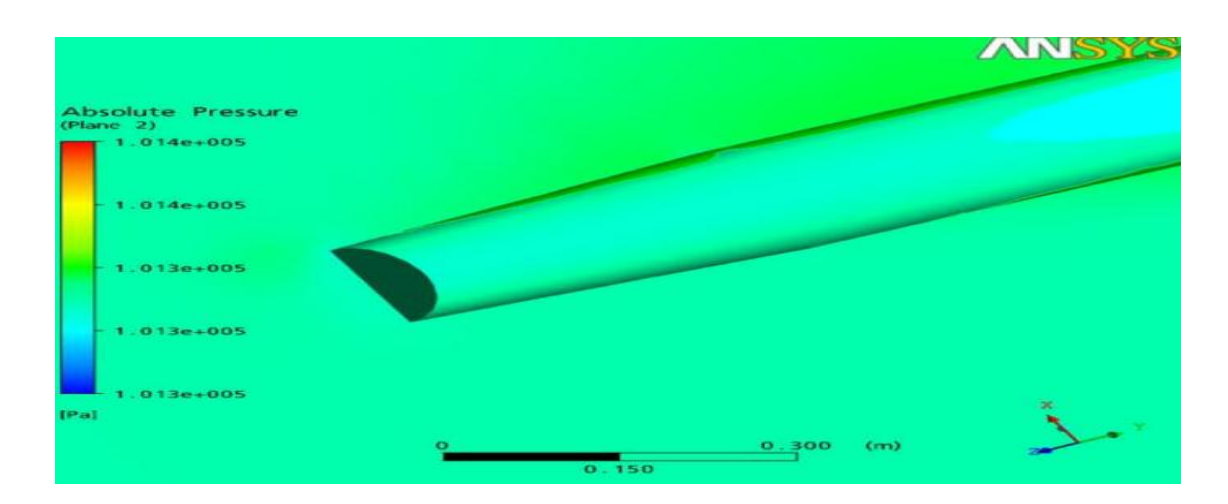

 **g) Angle 30°**

**Figure III. 4** : **C**ontour de pression autour du bord de fuite

# **III .4 VECTEURS DE VITESSE**

Les figures **III.5** et **III.6** montrent l'évolution de la vitesse de l'écoulement de l'air autour du corps sur le bord d´attaque et le bord de fuite respectivement pour les angles d´incidence (0, 5, 10, 20, 25,30). Il est observé que la vitesse de l´air est plus élevée sur la partie frontale du corps (bord d´attaque), tandis qu'elle est plus faible sur le bord de fuite. La forme conique choisit pour ce corps fuselé est á l´origine de cette différence de vitesse, ainsi elle permet une pénétration rapide et facile dans le fluide, en plus elle favorise l´augmentation de la portance et la diminution de la trainée.

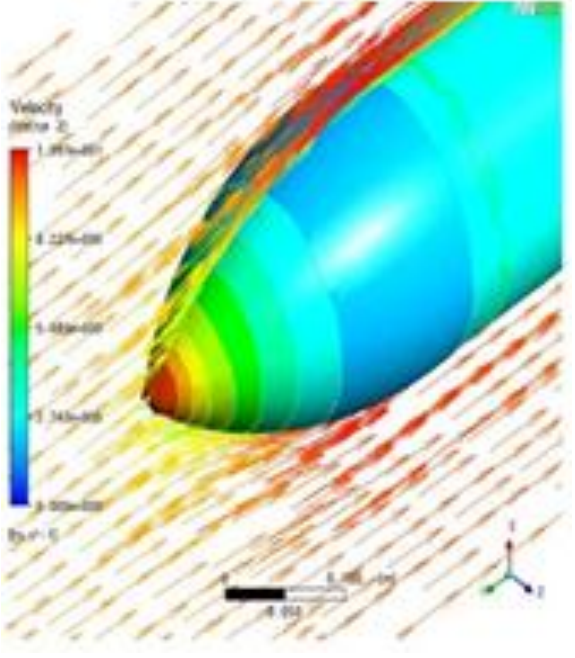

 **a) Angle 0°**

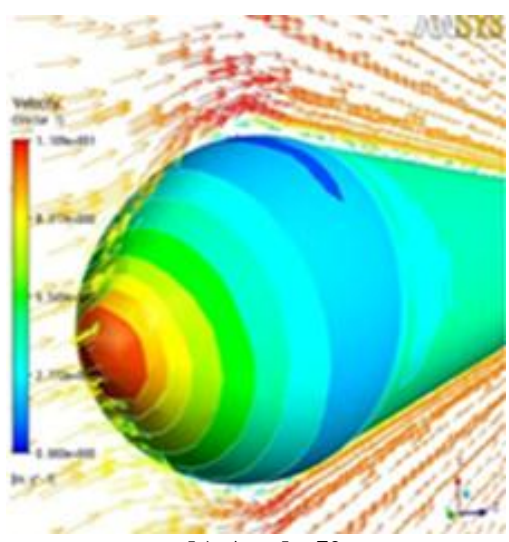

 **b) Angle 5°**

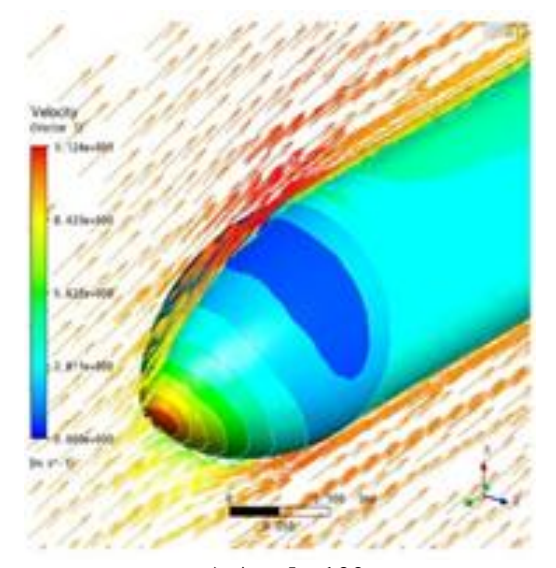

 **c) Angle 10°**

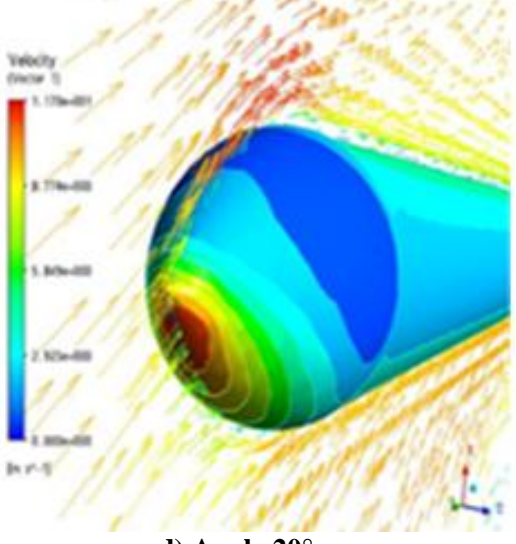

 **d) Angle 20°** 

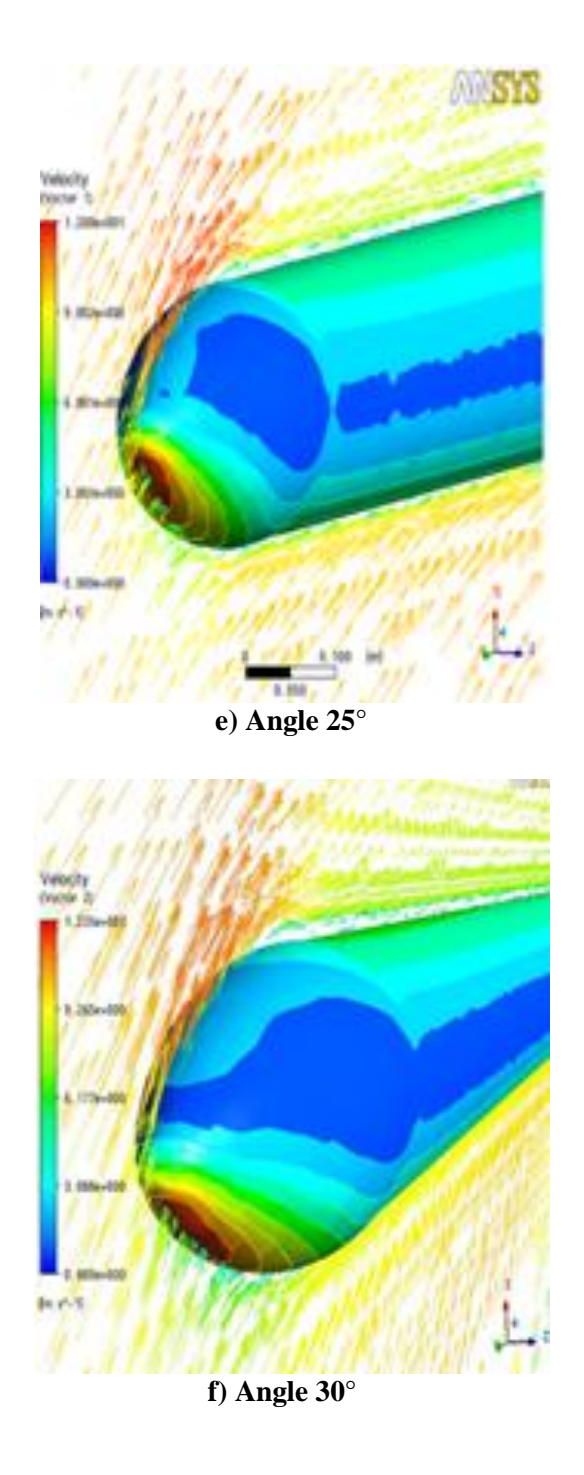

**Figure III. 5** : Vecteur de vitesse autour du bord d'attaque

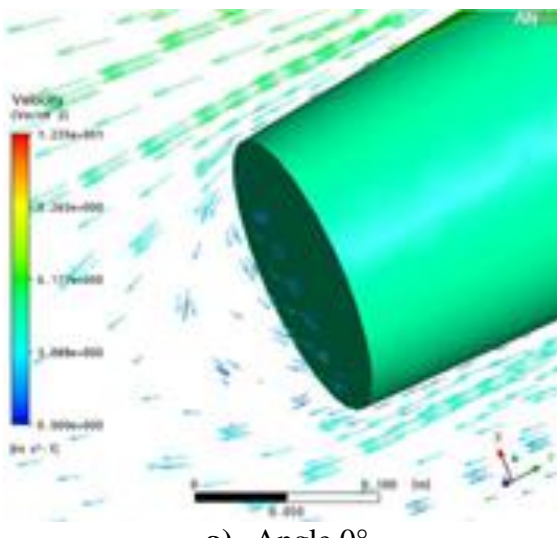

**a)** Angle 0°

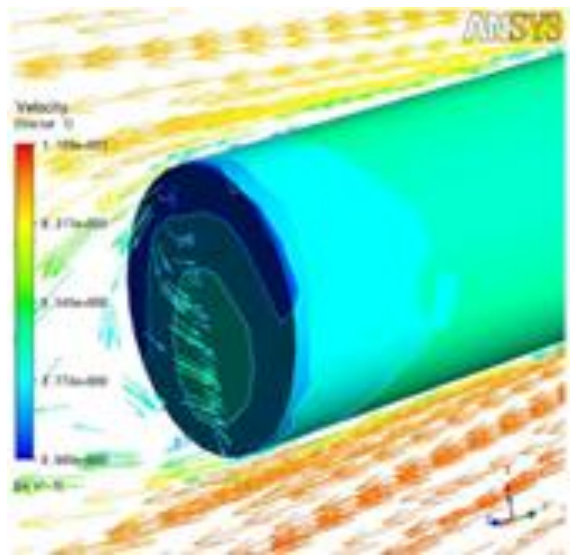

**b)** Angle 5°

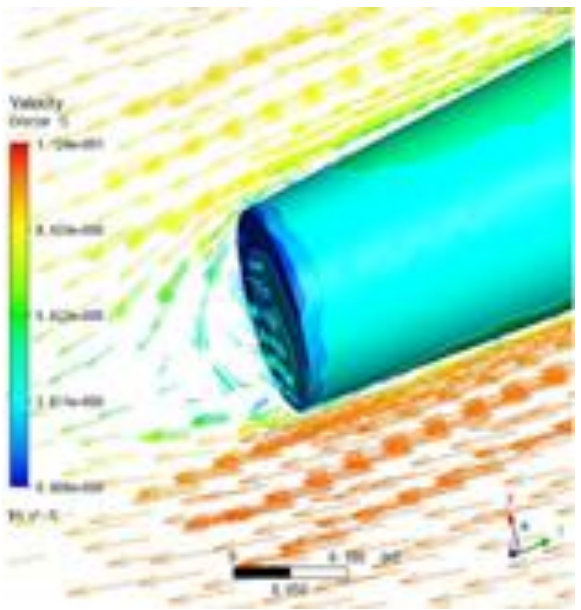

 **c)** Angle 10°

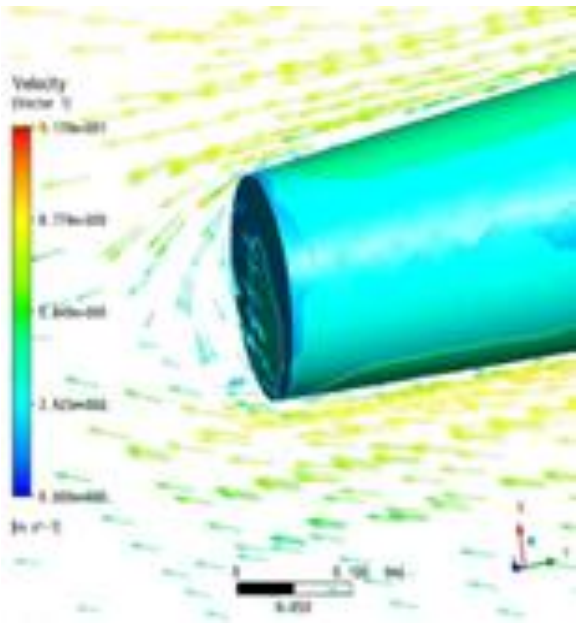

**d)** Angle 20°

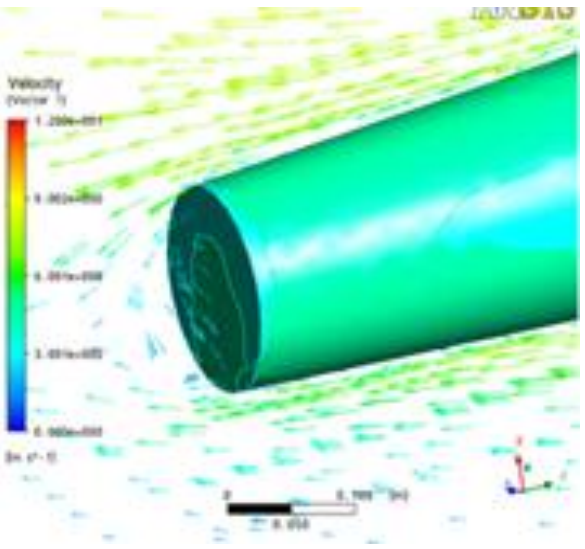

**e)** Angle 25°

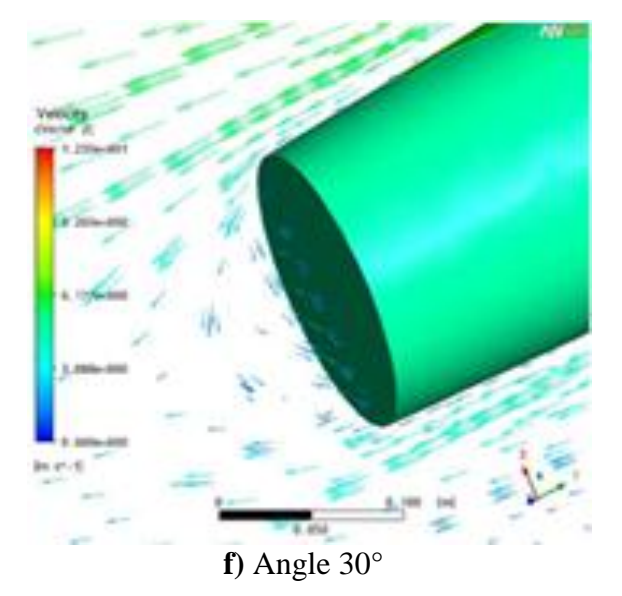

**Figure III. 6** : Vecteur de vitesse autour du bord de fuite

# **III .5 LES LIGNES DE COURANT**

La figures **III.7** et **III.8** montre les champs de vitesse (lignes de courant) du fluide autour du corps fuselé (bord d´attaque et bord de fuite) pour les incidences (0, 5, 20,30). La direction des lignes de courant suit la direction de l´écoulement autour du corps. Pour une incidence nulle il est remarqué aucune perturbation de l'écoulement, les vecteurs de vitesse épousent parfaitement le corps (aucun changement de direction des vecteurs).

Au bord de fuite il y a apparition d'une zone de recirculation (tourbillon) des particules du à l'augmentation du gradient de pression.

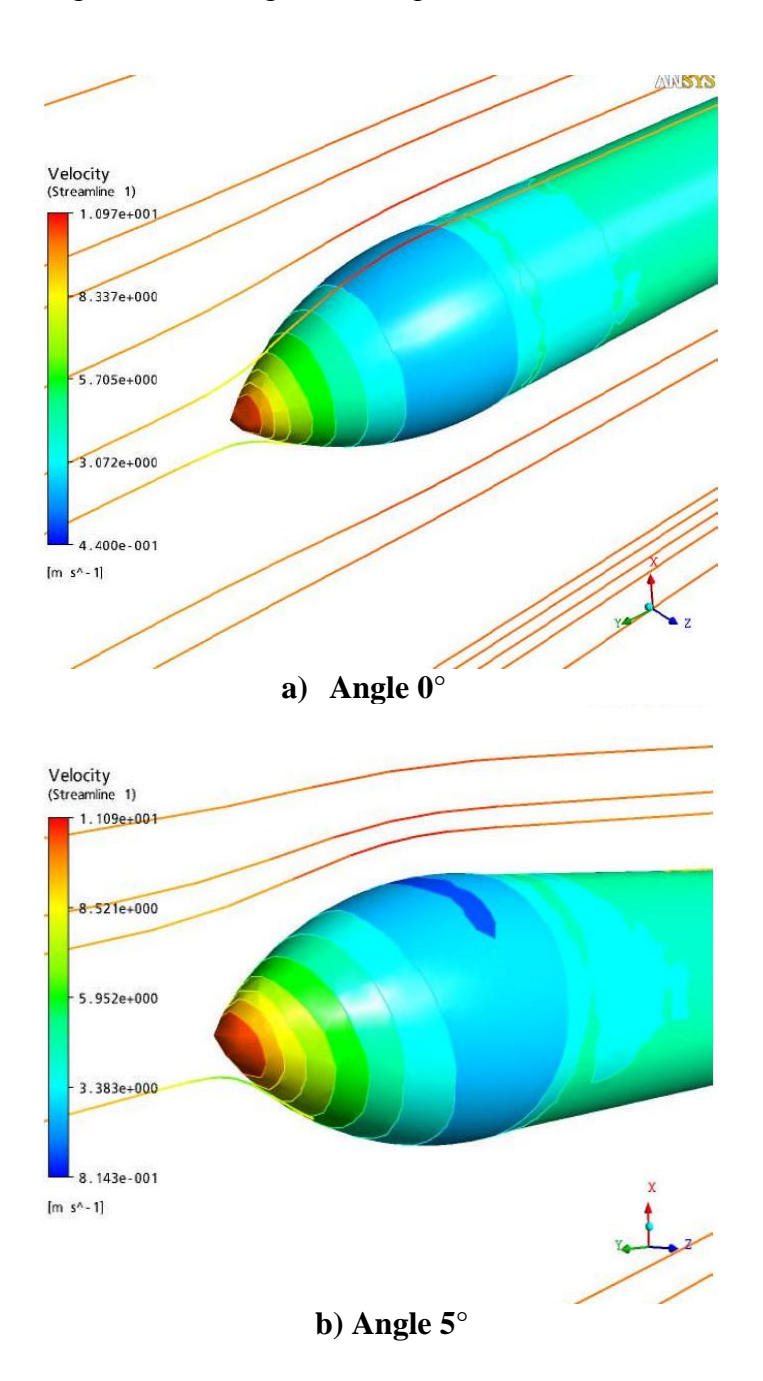

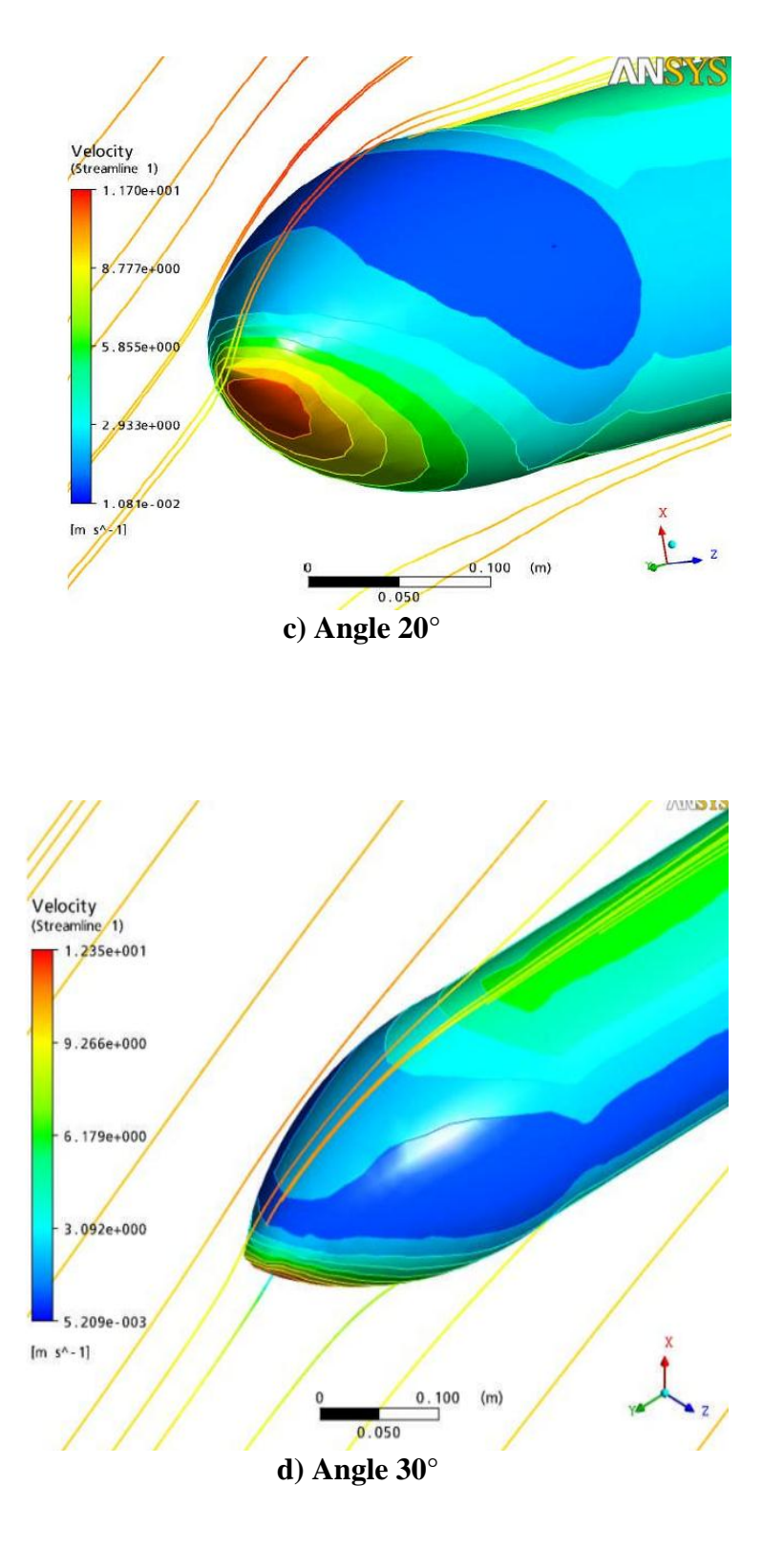

**Figure III. 7** : Lignes de courant autour du bord d'attaque

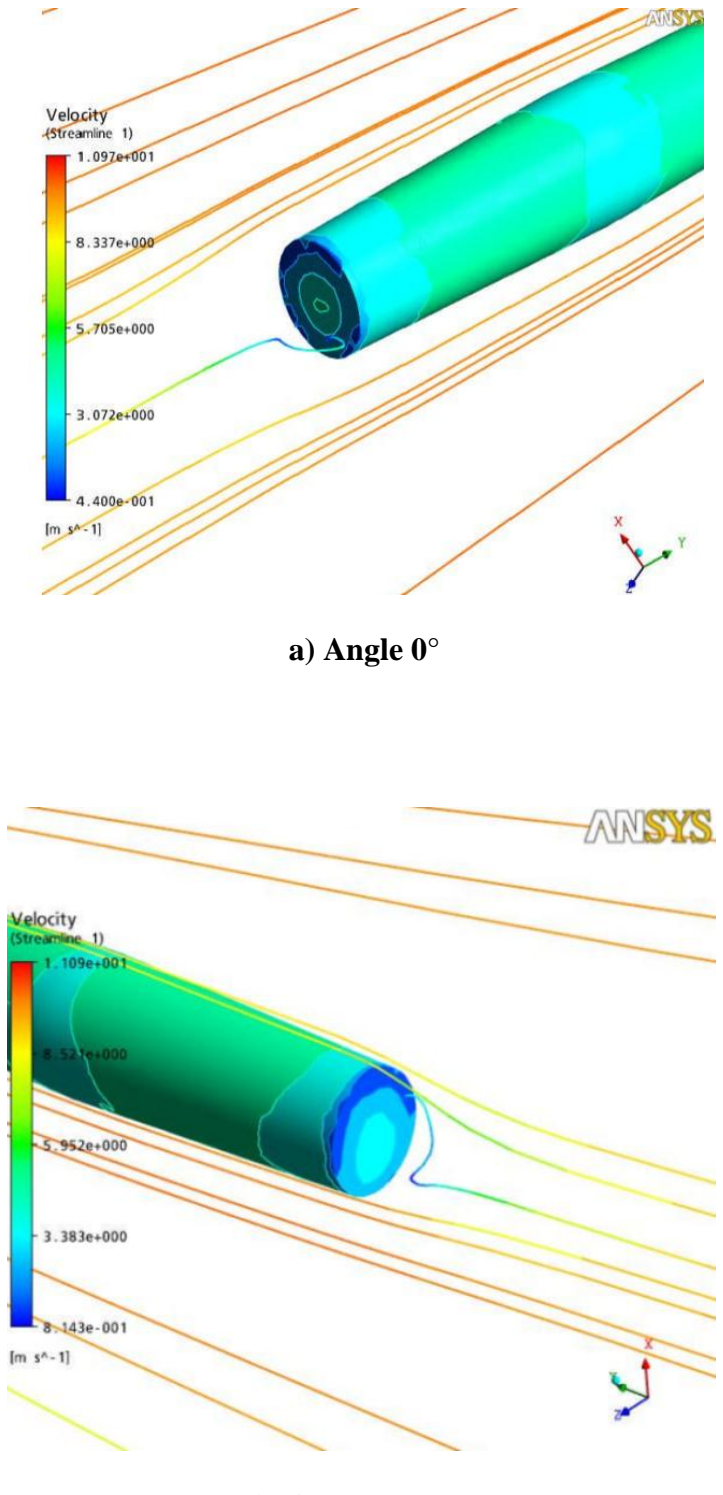

**b) Angle 5°**

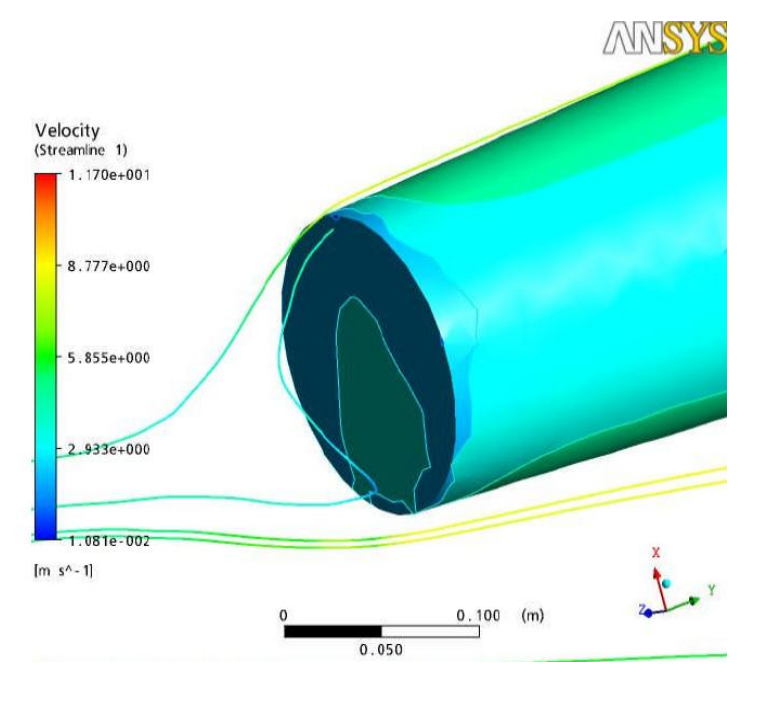

 **c) Angle 20°**

![](_page_71_Figure_4.jpeg)

**Figure III. 8** : Lignes de courant autour du bord de fuite
## **CONCLUSION ET PERSPECTIVES**

## **CONCLUSION ET PERSPECTIVES**

Ce travail présente une simulation numérique d'un écoulement autour d'un corps fuselé. Les résultats obtenus de ce travail ont permis de comprendre les phénomènes d´écoulement de l´air autour de ce corps ainsi d´appréhender son comportement aérodynamique.

A fin d´étudier l´influence de l´angle d´incidence sur le la portance et a trainée de ce corps fuselé, le code de calcul ANSYS CFX a été utilisé pour évaluer le comportement aérodynamique de ce dernier.

Par conséquence, les résultats de ce travail se résument comme suit :

- l'augmentation de l'angle d'incidence entraine une augmentation d'écart de pression entre l'intrados et l'extrados ce qui conduit a une augmentation de portance.
- $\triangleright$  Apparition des tourbillons au bord de fuite.
- $\triangleright$  une vitesse nulle au niveau de bord d'attaque pour l'angle 0 et l'intrados pour les autres angles parce que le gradient de pression est plus élevé.
- $\triangleright$  les coefficients de trainé(Cx) et de portance(Cz) sont inversement proportionnel et proportionnels avec l'angle d'incidence, plus que l'angle d'incidence augmente plus le Cz augmente et l'inverse pour le Cx.

Comme perspective pour le futur, une attention particulière devait être consacrée à l'étude des caractéristiques aérodynamiques, en utilisant des maillages plus fins à la paroi et d'autres modèles numériques de turbulence plus performants.